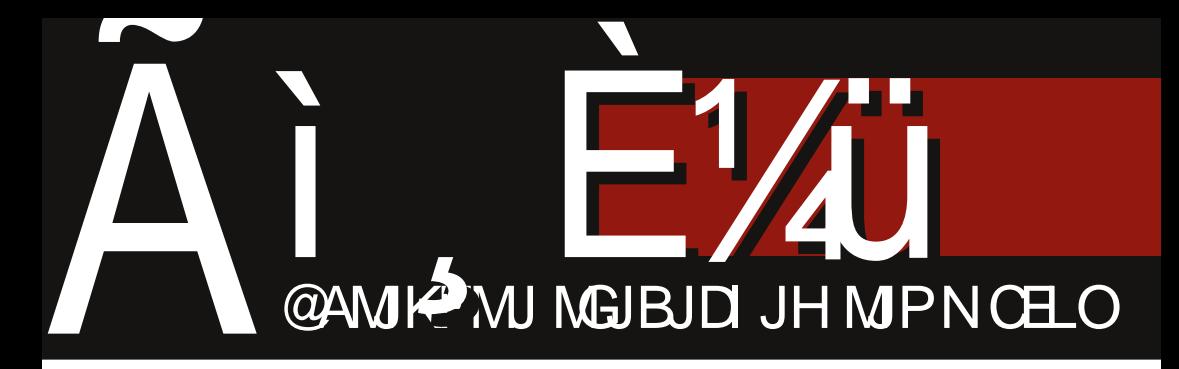

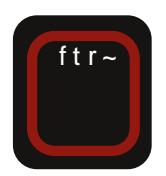

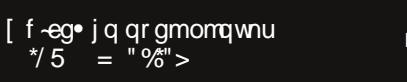

361" - Oeoneq ^ ep m ritke∙jujwÚehtjfw  $h$  $m$ 

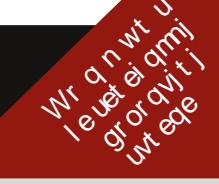

F95H49 CAACBGZ,,  $f \bullet \bullet$ ,  $f \bullet \bullet f$  w $\bullet$  w $\downarrow z$   $q \mid \neg \bullet \land \forall z f z \oplus \forall z$ ,  $fz \}$ ,  $| \bullet t z$ } r j  $\bullet$  sz  $q$ 

## $\left| \right|$  { wt j i gme

 $\bullet \bullet r$ } $\bullet \bullet \vee$ } $r$ † ~r  $\in \bullet \hat{w}$ {,,  $\theta$   $\cdots$   $\cdots$  ys.u fwt~z^{zt u w%f{r , s...

 $\int \bullet \bullet \longleftarrow W \oplus zt$ r $f \sim W \bullet s$ rtww $\sim W$ {z†trx~z†Œ,vzyr•tr‹€••w{rf , , v t w w v  $\{r\%$  w  $r \leq v$  zyvr tr•r s••<r swy  $\epsilon$ ,~w {•~f••|w f  $W(w, -sz^{\hat{}}\wedge\cdots\wedge w = \bullet \bullet \downarrow w, -w,$  $\bigoplus$  w {  $\bullet$  ^ w w z f  $\bullet$  , w  $\bullet$  v  $\bullet$  ryz|  $\bullet$  ~r  $fwt\sim z^{2}$ {z {tr|z $fwf$  s•• $\tau$  ar{CE  $z \mid z$ ,  $\cdot \cdot \cdot$  or  $\cdot \cdot \cdot$  or  $\cdot \cdot \cdot$  Terms  $\cdot \cdot \cdot$  and  $\cdot \cdot \cdot$  and  $\cdot \cdot \cdot$  or  $\cdot \cdot \cdot$ "**u**••yz  $\in$ ••<w{rf z •v} r†, } •  $\in$ •w  $V, yW$ z } www.vr  $\bigoplus$   $\bigoplus$  rtz} • • t• ,  $f\mathbf{r} \bullet \mathbf{w}$ 

 $e \cdot x$  vr,  $fw \in \{z\}$  wfz|z vr, }  $\cdot$  ,  $\sim$  t w} s•, • r,  $\in$ z, r|z {• ~{,,•, yr ~• t w, r• r v ~ z { w ̂ r, • €z, r

<HIDG @GF9 @ CBGOF, +B  $89RD$  $?$ CB $?$ I FGN $_5$  BCJ $9$ **GF58B=29** 

e z, } •, w  $\bigoplus f$  •, vz| z vr ~r %  $f$  • tz%w} w fr  $\bigoplus$ , frtz} • ~r‰•u| r,  $| \psi |$ rt ~ $\bullet \}$ , f  $\bullet$  sz|z ...  $\bullet \bullet$   $Z$ s| • u•t z z , r < f • t z , r \$\$ fw} r  $fZ\{\cdot\}$  oz $OE$  wvr  $\cdot$ , twx  $Z\} \cdot \in \cdot$  $\mathcal{W} \{ \text{rf} \sim t \, z \}$   $\mathbb{C}$ ,  $\mathcal{V} \{ \text{r} \sim t \, z \}$  zvw  $\{r\}$  r z  $\in \in$ ,  $\sim$ z $\}$  •  $\sim$ r%w • w • t w, r  $\cdot$ rv~z‡z}r, tz†  $\in$  $\cdot$ ..z|r  $S$  tw x r { • t PŽw~r } • } • u, Žz fz vr " ~r  $\in$  wz}  $\bullet \in \bullet$  w rf z vr ur "^z~z  $\}$  , frsz $\sim$ z $\langle$ z $\rangle$ 

 $j \cdot syz \cdot \rightarrow \neg r \pm z0$ ,  $\psi_{n} \in I$ ,  $\langle \cdot, \cdot \rangle$  $, \}$  • • srt w% frt r|z • {•~{ $, \bullet$ },  $\sim$ z, } •  $\sim$ ru|r, z|z vr , w •rvz • t •  $\vert \cdot \vert \cdot$  fw , { •  $\langle \cdot \rangle$  r  $\vert \cdot \vert \cdot \vert$  z , } r f • r  $\langle \cdot \rangle$   $\overline{Z}$ vr, w  $f$   $\bullet$   $\leftarrow$  v  $ry,$  w r  $k$  w sz r ~r%r €vw‰~r €vr€v, frt{r  $\setminus w f \bullet \{ \bullet \sim \{ n, n, n, wS \in wZ | r \text{ tr} \sim w \}$ 

 $$$  yr wv-z‡r -r••^z f• yr  $as \cdot uf \cdot ur$ ,  $\cdot v \cdot sz$  | z tw z{z s  $\cdot \cdot$ € z<rtr yr ∈, r • z f •• v t •| •  $\{tr|z..z\}$ • $tr-z$ †  $\leftrightarrow$ .wz•~r|r  $\text{tr}$   $\rightarrow$  r  $\sim$ r  $\}$  (w%f  $\bullet$   $\}$   $\bullet$  z  $\uparrow$  v $\bullet$  t  $\psi$  z ,,  $yrs$ ,  $v_n$ ,  $j$  r  $v \bullet$  ,  $uw$ ,  $f \bullet r \sim w$ , tw  $\bullet$ z|z, } $\bullet$ , w,, , ~ru, z~fw ~wfr z  $\sim r \oplus$ , wztw  $\sim w$  vut  $\cdots \sim r \oplus z$  $, r \sim z^+$  •  $\hat{w} z \sim r$   $z \sim f \hat{w} \sim w f$ , I  $S_{n}V_{n}\bar{Z}W$  }  $\bullet \bullet \Gamma$ }  $\bullet \quad$  }  $\sim \bullet \text{ } \cup \bullet \quad \bullet \text{ } V \cup \bullet \bullet$  $\bullet$  ~z (w  $\bigoplus$  z, f,  $\bigoplus$  fz, tr{ $\bullet$  < ~r $\bigoplus$  $, r \sim \cdot \cdot \hat{w}$  z  $\sim r \cdot t \cdot \}$  wz $\langle, \{z | \cdot$  $\left\{ \bullet \text{ or } \in \text{wf}\right\}$ , frt $\left\{ r \text{ or } \text{w } z \sim . \bullet \right\}$  $\bullet$ } r‡z‹r ~r€z, r~r ~r z~fw~wf"  $\sim$ r} w w-r, r} • <w---< u =,  $f$  + z <z W  $\oplus$  u  $W'_{00}$  (w W v , f,  $\in$ -r  $,tz$ r

 $g \in M$  ys•u  $\bigoplus$ •s|w}r,r }r•{•}  $C_F$  v, ft r sook wo, from swy 1! & ZWr• r  $C \bullet \sim \{ \, , \bullet \, , \quad \forall \bullet \sim \bullet \, , \, Z \bullet \forall \forall x,$ | *f* r *f* w€r ,w~r vr } ● vr Žw} ● ", {●●● €-t• • sut Oztrfz z •t• zwr  $\bullet$  W

 $\bullet$  www. I fr fz  $\{ \bullet \sim \{ \bullet, \bullet, r \text{ t wZ } \sim r \text{ et } \bullet \}$  $S^{\bullet \bullet \langle}$   $C^{\bullet \sim \{ \ldots \bullet \} }$  WZ Vr $\mathbb{G}$  Wr $\{f_{\ldots}$  $Wr \sim fr\{-v, w - rvr\}$  • vr  $\check{Z}w$ s••<  $szfz$   $\bullet\%$   $s \bullet$  Oz  $r \leftrightarrow$   $\bullet \bullet$  W  $f$   $\chi$   $\chi$  $szfz \bullet$ , zu,  $\bullet$  r ~r s,,  $v_n \zeta_{\sim} \bullet$ , f

 $\wedge \bullet$   $\hat{z}$  fr $\bullet$  r

 $dz[i - fz]$ 

e•Ž,|•s•v~•u  $\cdot$  . ft we r

Ot r  $\sim$ \ jt m i me m oek j €e  $pi$  i  $\frac{1}{2}$  am

**ODEGGMMET IN THE UP THE UP THE UP THE UP THE UP THE UP THE UP THE UP THE UP THE UP THE UP THE UP THE UP THE UP THE UP THE UP THE UP THE UP THE UP THE UP THE UP THE UP THE UP THE UP THE UP THE UP THE UP THE UP THE UP THE U** Z miroe a et i m

VIqt | qmwt j i qm Noj nuegi et <sup>1</sup> vegmeg• j gm•

**Coeggmoj nvr t**  $\overline{T}$  i.  $\overline{r}$  in det m

Xi nvwt e Poeimpm  $\setminus$  rseim

lii enzme Oreq Orhieqrgm<br>Qteq Yjnm∙<br>Qegtmor\_trieqrgm∙ wyxeq Zrk mam<br>Tj•nr∖rsmgrie<br>Ymye-or Orhieqrgm∙ Y m r Lr gear gm<br>Poei mp m b m r gm Y et nr W wm Y mowing Cegt mor gm

 $Q$  ex  $m$  nerfteie **Ubeved Peur gm** Rj eq Y ehor g<br>] ei j Lj nm

Rm e-q Y oei j q d • j nm

W qvenv  $4 = 2$ ,  $\sqrt{5}/7$  $8<sup>1</sup>$ qe 7.1 4.33 <= 23 = 25

 $Ssr$  ve  $27.70$   $3^{\prime}$   $25 = 60.75$ 

## XmO] S ueitke~

<span id="page-3-0"></span>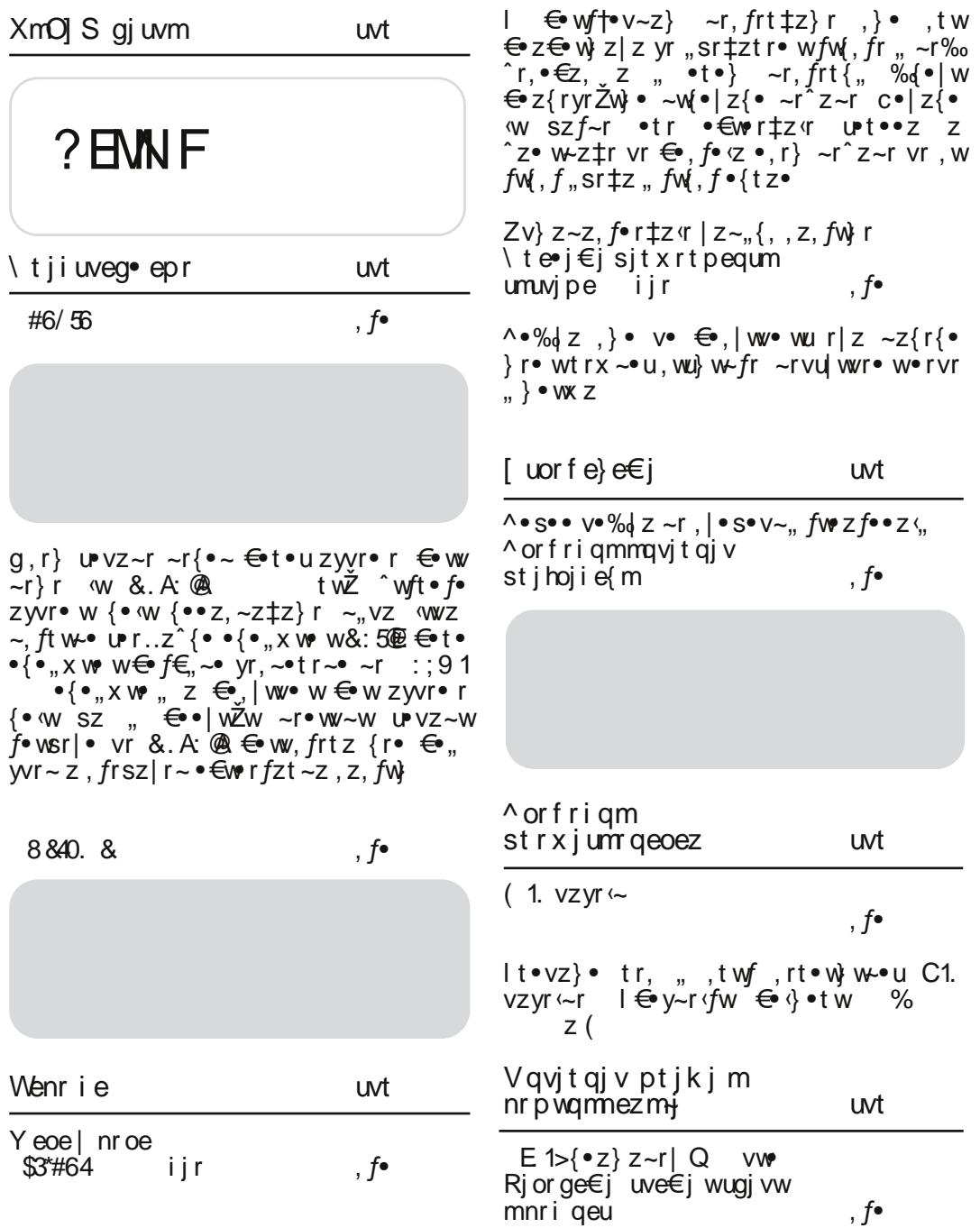

;;381, tw^w‰Žwz ^w‰Žwzy∨r‹w ~∙tw fr.frtOEt}● .wezqrl  $\bigoplus$ 9v.frtOEt●wl twyzw, t•u }•sz|~•u •€wrfzt~•u  $fz \rightarrow fz + r$   $\Rightarrow$   $z \rightarrow r$  |  $r \rightarrow z$ ,z, fw}r : 0>,30 j fzur• ww• tw•vzw "ۥy~rŽw}• tr, r f•w–,, $f$ ~•} ,z $f$ " f•tr tw•yzqr w €•qrtz|r {r•  $rtz \rightarrow$ ,  $twf$ ,  $z \rightarrow v \rightarrow r$ , • €wrfzt ~z, z, fw} -r -•tz} 1DA?<br>
"• wŠr cz}r 1DA? X z \$-92A: 3 We m is vr ht ex me  $1D4?X$ Wtmsvrorhme iir  $. f\bullet$  $\wedge$  it git m **uvt** 096jwrtwr vwn  $. f\bullet$ XmOl S st mevi • m ^ ep ugr ~pe-uvr t **uvt**  $]-r..z\}r$ r vr wt i } mae€i mht ex m nm imle-q qe omqwnuw i jr `rvrrfteie "3,5"#-&  $\cdot$ , for  $\cdot$  $\left\{\left(\begin{array}{cc} \theta & \theta \\ \theta & \theta\end{array}\right): \left(\begin{array}{cc} \theta & \theta \\ \theta & \theta\end{array}\right): \left(\begin{array}{cc} \theta & \theta \\ \theta & \theta\end{array}\right): \left(\begin{array}{cc} \theta & \theta \\ \theta & \theta\end{array}\right): \left(\begin{array}{cc} \theta & \theta \\ \theta & \theta\end{array}\right): \left(\begin{array}{cc} \theta & \theta \\ \theta & \theta\end{array}\right): \left(\begin{array}{cc} \theta & \theta \\ \theta & \theta\end{array}\right): \left(\begin{array}{cc} \theta & \theta \\ \theta & \theta\end{array}\right): \$ • r, fw, {wu• r.. z {wz,  $\bigoplus$  y~r|z, r  $\mathcal{D}$  <  $\bullet$   $\{\cdot\}$   $\bullet$   $\uparrow$   $\bullet$   $\}$  soo $\langle$  ~r, frt OF  $\rangle \bullet \in \mathbb{Z}^*$   $\bullet$  $\bullet$  r, fw, { $\bullet$   $\bullet$  w r.  $\angle$   $\downarrow$ z $\angle$  r fw} w,  $\theta$ ,  $\bullet$  f $\bullet$ upr.zq ... fo .sorvr z -7@8 Y r f mogmnwen uvt / %00\*% r si t evmgamumuvi p  $, f$ 

## XmOJ S gj uvm

<span id="page-5-0"></span>"-7&rvgete 5&". le #6/56  $: 18$  $\sim$ tw} sr•  $\sim$ tw} sr• f  $r \cdot \cdot \cdot \%$  w  $\in \mathbb{Z}$  Obvo gs <rt O Ew-r ~• tr tw∙yz <r  $t \, \text{Z}^{\text{0}}$  av  $\bullet$  v swfr  $-$ \$ yr | z ~,, {, X wr ~ •v u rt ~zt ~•t z fwfr w € z <rtr , f o { , ∈ o f w | w  $z$  /  $f$  /  $f$   $\uparrow$   $z$   $\uparrow$   $\uparrow$   $r$   $\uparrow$   $t$   $\uparrow$   $t$   $\uparrow$   $t$   $\uparrow$   $t$   $\uparrow$   $t$   $\downarrow$   $\downarrow$   $\down$  $\sim$ WWDEW \*  $\vee$   $\leftrightarrow$   $\vee$ ,∣r∙ w <del>€∘</del>tw u∙.,€w €∙γz  $\sim$ r| $\bullet$ u $\bullet$ } t ~z‡r yr ( ! yr |z ~ , {,  $C^{\bullet \bullet} Z$ ,  $fr \sim |Z \sim$ { swfr two yz $\zeta$ , <HED 602 GGPMD97CA GBIL  $C^{\bullet \bullet} Z$ ,  $fr \sim |Z \sim$ {  $GMD94$  4:  $GF4$   $GBI$   $L$   $HA$   $QQ$ <HHD GHOF9 GH96A DOK9 F987CA B9KG

\*3&09 ^ mp woevr t

 $-$ tw sr•

& #,  $j \, z$  ,  $r f \cdot \cdot$  $\bullet$ } $\bullet$ u<sub>n</sub> $\check{Z}$ rtr (w  $\bullet$ , frt  $\sim$ ,<br>z  $\sim$ , fr|r‡z  $\check{ }$ , z z,  $\bigoplus$   $\bullet$  sr tr• w & #, ~r "<br>#+' > | z~,, {, ,, z

 $C^{\bullet \bullet} Z$ ,  $fr \sim |Z \sim$ {

 $\lt$ HEDG  $\lt$ 57?GA CN=@80F. 5BBC IB7-B: H<9 DFOH0HMD9: +F9; CL CGGA I @ **HOF** 

361" - Oeoneg ^ ep mv

 $\sim$ tw} sr $\bullet$ 

 $k \cdot \tilde{W}$ z  $\in \cdot w$ ,  $\cdot w$ z $\cdot$ r| ~r {  $\bullet$  ~ . . W W V +  $\pm$  z < r 88  $\lceil r \rceil$  { $r \sim j$   $r$ }  $zf \cdot v \cdot x r \cdot \overline{Z}w$ , w "aru $\mathsf{w}\mathsf{s}$ " z vw $\mathsf{t}\mathsf{w}\mathsf{s}\mathsf{e}\mathsf{r}$  $UPVZ \sim W$ 

 $C^{\bullet \bullet} Z$ ,  $fr \sim |Z \sim$ {

<HHD N5; F96 8FI D5@5@5BGLA  $A + DF < F$ 

 $X$ mqwnu \*/ 5 = "%" >  $" -*(3"$  $\sim$ twisr•  $\sim$ tw} sr•  $g s \in \text{C}$   $\mathbb{E} \rightarrow \text{C}$   $\mathbb{E} \rightarrow \text{C}$   $\mathbb{E} \rightarrow \text{C}$ & ) (  $\mathbb{W} \left\{ \bullet \right\} \in \mathbb{W}$  $\begin{array}{cc} \circ & (\quad / \quad & \text{Pyr}, \sim \text{tr} \sim \\ \sim & \text{r} \quad & ) \text{ }^{\text{''}}() & \text{ } / \quad & ) \text{ }^{\text{''}}( \\ \end{array}$  $ur: z^{2}z \uparrow z$  { $r \sim \pm w$   $r \bullet z$  $\sqrt{z}$  DFC, F5A 5 { $\cdot z$ , w  $)(. P$  $\bigoplus$  (rtzo  $\qquad \qquad$   $\sim$  to ( twvz<sub>′</sub>z  $C^{\bullet \bullet} Z$ ,  $fr \sim |Z \sim$ {  $C^{\bullet \bullet} Z$ ,  $fr \sim |Z \sim$ { <HD KKK75@BCF, B9KG75@B <HHD 602 GBILA +BH7CA D **FO.@5098** 

005 \*5 \*/69 / ", 40" Y m  
\n~t wJ sr  
\n
$$
C^{\bullet}Z, \sim+7Z
$$
 | Z~;, {, r ~ r  
\n} wJZ } z, fwZ\* y~u & & \*  
\n~- 8#H ( e r | t w / #H  
\n ( " ), " ' # P ~ r} w  
\n~ w & {•2, fr ~+7Z} r ~ r (~  
\n t z wu szf~v u  
\n
$$
C^{\bullet}Z, fr~|Z~\{
$$

<HHD KKK B: CFA 57=5 FG/ FT G%CF466B 7=&-BIL5 B5 A 9 + A -GHP-CNBC, 8 F-J9 6 M  $FOP1 + 5 < HA @$ 

qyj q  $\bullet$ twisr $\bullet$  $|$  • rv e z~tw w • v|  $, \{ \cdot \}$  $vr \in W$  w  $\sim r$ , | • s• vr ,  $\bullet$  . . ft w "),  $z$  \$" "), z  $\frac{6}{x}$  "),<br>
,, } w *f* • ~r " #+' z "%fww € w• z|z•∼rwt•r z,  $fr \sim |z \sim$ 

 $HID$  KKK < CB@R97CA CD9BB9KG = H9A & BIL 6F B: GCJ9F . + A = @ DB  $G_{\lambda}H$ ; G: OF' IB-7<  $-HA$   $\omega$ 

<span id="page-7-0"></span>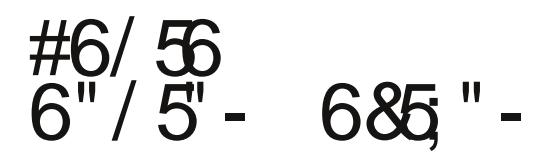

 $Z_{n}$  for drvz, | rt | or % at  $z\tilde{Z}$ 

,r} u•vz~r ~r{•~ €•t•u zyvr•r  $\leftarrow$  www.  $-r$ } r w & A  $\circledast$ t wZ Write  $f$  = zyvre w{ • w{ • • z, ~z‡z} r ~, vz  $f(t) = \sum_{n=0}^{\infty} f(n) + \sum_{n=0}^{\infty} f(n) + \sum_{n=0}^{\infty} f(n) + \sum_{n=0}^{\infty} f(n) + \sum_{n=0}^{\infty} f(n) + \sum_{n=0}^{\infty} f(n) + \sum_{n=0}^{\infty} f(n) + \sum_{n=0}^{\infty} f(n) + \sum_{n=0}^{\infty} f(n) + \sum_{n=0}^{\infty} f(n) + \sum_{n=0}^{\infty} f(n) + \sum_{n=0}^{\infty} f(n) + \sum_{n=0}^{\infty} f(n) + \sum_{n=0}^$ zyvr• r {•<w sz " "€•| wŽw ~r•wv~w  $U^{\bullet}VZ \sim W$  f  $\bullet$  wsr |  $\bullet$  vr & A  $\circledR \in W$ , frt z  $\{r \bullet \infty, yvr \sim z, frsz | r \sim \bullet \in \text{w} \text{ if } zt \sim z\}$  $, z, f \mathbf{W}$ 

, | wŽw ", twf fr $\leftarrow$ tz $Z$  & A  $\otimes$  $|z_{\sim}$ ,  $\{ .r \text{ sr}\%$   $\circ \sim r$   $\{ \cdot \text{ sr}\} \circ \sim r$ , w  $\cdot : : 5$ /-8 {●}€r~zष {●षे, f●९z zyr ●tw vz, f•zs,, ‡z w ~rt z{r•, ∈•wf+v~z†  $U$  VZ~r fr^~ - r t .W w I tw w - w r { . vrf<sub>n</sub>} zy| r, {r & A @ r } r| z ∈ ry~z{  $\Im \mathfrak{F}$  , two first  $\epsilon, f$  w free vr $f, \}$ Vr.  $\bigoplus$   $\bullet$ % $\bullet$   $\bigoplus$   $z \mid z \sim$   $\bullet$   $\bullet$   $\bullet$   $\bigoplus$   $r, \sim$  &  $A$   $\bigoplus$  $\epsilon$ rfz  $\epsilon$ z|z^~ ur,r~ 4E<1  $\epsilon$ |  $\bigoplus$  (wz~z† ..,~{ $\frac{1}{2}$ z•~r|~•, fz &: 5@ ?4188 r r  $\approx$  r 8:500  $\approx$  z w  $\approx$  % fw S w

## <u>Ubuntu</u> 12.10

узбурканих емоција. Овај *Ubuntu* обе- $\hbar$ ава $\ldots$ 

Или  $he$  после овог *Ubuntu*-а ствари драматично кренути у правцу развоја или Ubuntu неће бити оно што је био протеклих година. Зато, идемо одмах испод хаубе да зачепркамо шта се ту  $K$ рије...

Први циљ који је Quantal Quetzal себи задао јесу интеграције web програма у сам оперативни систем. То, отприлике, изгледа овако, узећемо  $Gmail$  за пример: Отварање *Gmail-a y Firefox-y* (који је још увек подразумевани прегледач) и клик на дозволу да се покрене *web* програм, награђује корисника новом иконом у Unity launcher-y. To истовремено значи да ће нотификација о приспећу нове епоште бити интегрисана и у *messaging* тепи, на исти онај начин како су нас навикли *Thundrbird* и Evolution. Са друге стране кликом на програм у Unity Launcher-y отвара Gmail директно у самосталном прозору што је - згодно и корисно. Штеди број кликова и пружа корисницима искуство које до сада нису имали. Број web програма је у сталном порасту и за очекивати је да сваки *web* сервис, који држи до себе, у<br>скорој будућности има свој *web* будућности програм.

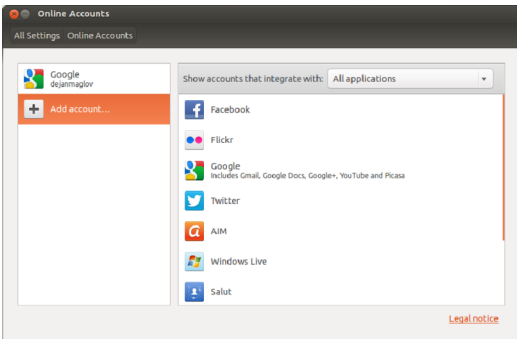

На још кориснији а усудио бих се рећи и елегантнији начин, *online* свет слеће у Ubuntu 12.10 кроз систем Online Acco-<br>unts. Та згодна ствар омогућава unts. омогућава кориснику да један једини пут упозна свој *Ubuntu* са својим налозима на *Face*book, Google, Twitter и многим другим налозима. Даље је посао Online Accounts система да га држи пријављеног. То је већ озбиљна уштеда у свакодневном кликтању коју потписник ових редова одавно користи без икаквих последица по сопствену приватност.

Још један користан алат доживљава убрзан развој а то су lenses или сочива<br>за Ubuntu Dash. Google docs радо 3a Ubuntu Dash. Google docs радо користим и одлично ради а бројна су сочива која такође добро раде оно за шта су дизајнирана а истовремено корисницима штеде време и рад.

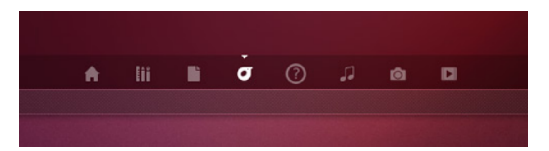

 $\rm{I\!A}$  будем мало личан, Ubuntu и ја смо на ти одавно, неће ми замерити, ја од првог дана нисам био присталица Unity  ${\rm m}$ кољке. На исти начин на који ми после, чинило ми се савршеног десктоп окружења *Gnome2*, остали *DE* нису легли, Unity ми је био мука. Осим што се ја на њега нисам никако навикао, на крају ипак некако невољно, основни проблем и узрок мог сукоба са Unity је био у томе што нисам назирао логику иза целе конструкције. Са 12.04 а поготово са *Quantal*-ом ствар је попримила другу димензију, почео сам да разумем Unity и да Unity разуме мене а од тог обостраног разумевања, па до попалања, мали је корак. Да закључим Unity је корисна алатка.

### \tii uveg• epr

"A−:@18 wv}r●wtz%aw{r● z &.A:@A %  $fW\%$   $\bullet$   $\quad W$   $\in$   $Z$   $Wz$   $fz$ •  $2$ u w  $\sim$  , • ry  $2\{$  ,  $\sim$  r tr• vt w ,  $\sim$  r  $\{ \bullet \wedge \psi, r \}$  z}  $r \bullet \bigoplus z$  | z{ , vr ur fw fz $\bullet r$  }  $\sim$ z, r } •, wfz•  $\sim$ z • wu• w z  $\langle$ ,  $\exists w \dots \bullet \} r \sim r$ ,  $r \cdot r \sim r$ ,  $\circ \langle v, v \rangle$ ,  $w \in \neg w(z \times r)$  w

 $\left| \bullet, fr \right| \bullet$  D zyvr•r z , | "xw ,  $\sqrt[6]{6}$   $\sqrt{7}$   $\sim$   $\sqrt{7}$   $\sqrt{7}$   $\sqrt{8}$   $\sim$   $\sqrt{7}$   $\sqrt{1}$   $\sqrt{7}$   $\sqrt{7}$   $\sim$   $\sqrt{7}$   $\sqrt{7}$   $\sim$   $\sqrt{7}$   $\sim$   $\sqrt{7}$   $\sim$   $\sqrt{7}$   $\sim$   $\sqrt{7}$   $\sim$   $\sqrt{7}$   $\sim$   $\sqrt{7}$   $\sim$   $\sqrt{7}$   $\sim$   $\sqrt{7}$   $\sim$   $\sqrt{7$ ZWI \* I S, V, % f \* S \* Of  $A: @8f,$  ,  $\cdot$  |  $\cdot$  U, , «τ ‹~● z, €, ● rt r f r∨●υ●r∨● r , r  $\sim$   $\sim$  r  $f(e)$  ryz swy }  $\sim$  up yr{wr•r z ,z,*f*w} <w ●v}r† ●~r{rt {r{rt  $vr$ }  $Z\%$ CEN %of • W.  $\gamma \sim$ 

 $Xwr \sim 0$  v of ztr  $\{0.2 \ w$ 

 $ZVTVt r$  ~  $rt z$ %w  $\bigoplus$   $\bigwedge$   $v \in Y$ 

w 9-F: C1. ?@ 1 81:?

 $Z \sim fWHZ. r \sim Z \rightarrow \text{e}U. ZW$  $\bigoplus$  v•ry, } wtr $\sim$ • , ls,  $\sim$ f,

e ~• uz ul r, • t z ft • vw vr w

 $f \bullet \quad {\bullet}$  %ww w  $\bigoplus$  ztr $f \sim \bullet$ , fz  $\{-\bullet z, -z\}$ r  $\{\bullet\}$  w  $\pm z$  ir  $|z$  yr  $\pm$ z ir  $\infty$   $\infty$  is  $\infty$  fr z fz

 $\forall r, r \in \mathbb{Z}$ ,  $\theta \in \mathbb{Z}$   $|z^* - y| r, -z^* - \theta r|$ vr z,  $fr\{-W \sim V \sim V \mid Z \sim V \sim Z \text{ with } \Theta$ t. € zfz{r ∈ ztrf~•, fz •t•u 81:? w  $\langle r, \sim \bullet \sim \text{wt} \bullet. \}$  z. We z for  $\sim \text{few}$  from  $-ry-r^{\prime}wr$   $qr, -e$  tzv $Oztr, tr\{e\}$   $\{e \cdot z$  $, z \in \{ , \quad \wedge \bullet , \psi \text{ or } \tau , r \sim \neg \text{wrt} \bullet , \}$  z, | w  $-r^2z -$ , w  $\cdot x \le z$ ,  $\left( \frac{C}{2} \right)^2 z f z$ ,  $\left( \cdot \right) z \left( \cdot \right) z y$  $|SZ|$  • {  $\bullet$  u  $\bullet$  ry|  $\bullet$  ur {  $\bullet$   $\bullet$  z,  $\sim$ z{  $f \bullet \oplus x \wedge x$  z gtwvtw<sup>2</sup> w-ztwyrvr (fw.r{ svr•rt  $\{ \bullet zfz^r \cap z \}$ r (w $\bullet$  sw $\}$ z% $\overline{\text{Oft}}$ tr $\langle , \rangle$ r $\bullet$  w  $fZ\{w \cdot vV \in W \mid \text{C}w \mid \text{C}w, v \cdot w \mid Z^2 \sim Z\}$  $\int$ ,  $fz$ ,  $r\{r \mid z \cdot \infty$ , w  $\bar{z}r \cdot r \sim 0$  we find y  $\sim r \cdot r \sim 0$ 

 $r \mid z \in w$  fr (wvr s., vw., ~zt w yr  $\mid \sim$ 

 $\{\bullet \sim\ f\circ f\circ \sharp z \circ$ 

#6/56

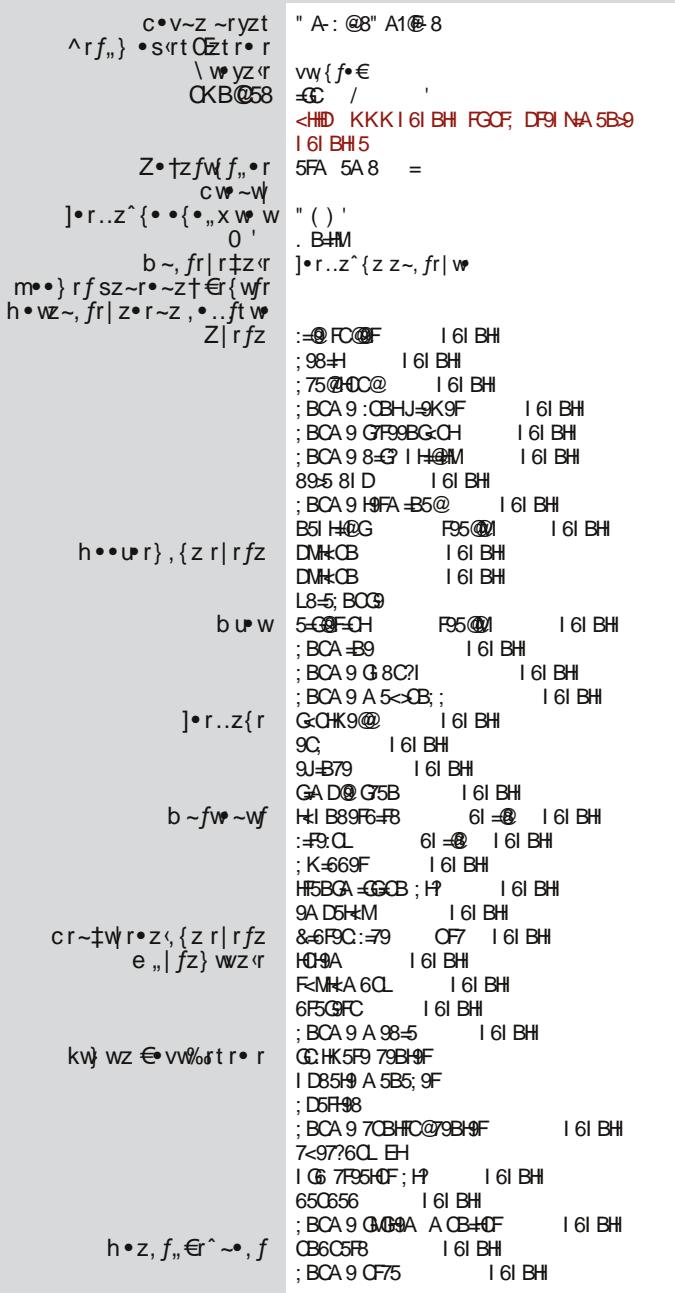

## <span id="page-11-0"></span>8 840. & \_stegqmstrlrte

 $Z_{n}$  for i fw.r ~ f  $\bullet$  x z ~ z  $\check{Z}$ 

 $f$  z (w • wvr {, |, ^r < vr { • • z, ~z ‡ z<br>| • s • v ~ z † • € w r f z t → z + n à r  $, | \cdot \text{S} \cdot \text{V} \sim \text{Z} \uparrow \cdot \text{S} \cdot \text{V} \cdot \text{F} \cdot \text{S} \cdot \text{F} \cdot \text{S} \cdot \text{F} \cdot \text{S} \cdot \text{F} \cdot \text{S} \cdot \text{F} \cdot \text{S} \cdot \text{F} \cdot \text{S} \cdot \text{F} \cdot \text{S} \cdot \text{F} \cdot \text{S} \cdot \text{F} \cdot \text{S} \cdot \text{F} \cdot \text{F} \cdot \text{F} \cdot \text{F} \cdot \text{F} \cdot \text{F} \cdot \text{F} \cdot \text{$ t . wvr z, f \* r x .. < z vr .. t w · f{ \* zt r <  $-w(w \sim t w z \wedge w f$  www.fz  $\sim w$ , ftroz  $\wedge$ r~r, ~r •r^"~r•z}r ^wf• tzŚr}∙  $UPI.Z^{\wedge} \{Z \in Z\}IY \sim I \{e \wedge W \cup ZVZ\}$  $z(-z+w \in \bullet \vee \bullet w \vee w, zzw)$  gsz^~  $\leftrightarrow$  •  $\vee$  •  $W$  •  $X$   $W$  •  $V$   $W$   $W$   $Y$  •  $\leftrightarrow$   $W$  •  $\sim$ vr  $zf$   $\}r\{, z\}zy$ ,  $\vee\$   $\bullet$   $\}z \sim z$   $zy$ ,  $\vee\$   $\bullet$ z|z  $ww \sim 0$ , frt  $\sim 2$ ,  $\{Q_{\overline{n}}^2 z\}$   $\sim$   $\{r \sim z \approx 0\%$  $\mathfrak{g}$ , } r f  $\mathfrak{g}$  + t z%w $\mathfrak{g}$  + y  $\mathfrak{g}$  , z, f  $\mathfrak{g}$  t + w} w Z VI  $\bigoplus_{n=1}^{\infty}$  for  $\sim$  We r $\sim$  W. Z{r,  $\sim$ z, {••z,  $fz$ }• gtr €•f•wsr, w €•twZrtr , r`, t w t wŽ∙} ", <del>∈</del>∙ f• ws∙} • r^ " ~r• r ^ z ov  $1.90$  W VZ IT UP ~ I | W W  $\bullet$  I ~ I  $\bullet$  SZ^ ~  $\bullet$  S  $\bullet$  fW  $\bullet$  V  $\forall \bullet \in \wedge W$  for  $Z \upharpoonright \wedge W$   $\iff$   $\forall \bullet \sqrt[3]{d}$  ,  $\forall \in \neg Y$   $\forall W$ %fr•w '€••γ••r {•η Žw SévwzfzP  $W \cdot r \sim fr \{ \cdot \nabla \cdot \mathbf{v} \mid \{-\cdot z, -z\} \cdot \mathbf{v} \}$   $\cdot \mathbf{v}$  we ver  $\overrightarrow{e}$ ,  $\}$  r  $f \bullet r \bullet sr$  ,  $\overrightarrow{z}$ ,  $f \bullet \text{ } 't \bullet \text{ } w \text{ } g \text{ } t \bullet \text{ } w$ <br>, r, t z  $\}$  v  $\bullet t \bullet$   $C_{\epsilon} \bullet r \left( \bullet \bullet r \right)$  ,  $\neg r \bullet \{ \bullet \bullet z, fz \} \bullet$ yr  $\sim$ w w w  $\sim$  , frt  $\sim$ w, ft r  $\sim$  { r  $\sim$  %  $\sim$  w pw  $f \bullet \{ \bullet \bullet z, \sim z \downarrow z \} \bullet \langle z \rangle$  r $\langle g \bullet \phi \rangle$  vs., vr  $W \cdot r \sim \bigoplus V W \cdot V \sim r$  t z%av $\cdot$  v vt r  $\bigoplus \cdot \cdot \cdot$  v  $\cdot$  r  $\circ$ tr{tz}  $\circ$  w‰w w}  $\circ$ , fr $\langle$ , ", { $\circ$ rŽw-z yr  $f_n$  }  $\bullet$  u,  $Z\sim \bullet$ ,  $f$  g t vw  $f5$ { Cyt r  $\sim$  Z SQS855 3P "€ rt ~z‡z € • y • • r v • | ryw~r • wv q~ •  $\%$   $\bullet$   $\sim$  z  $\bullet$  }  $\bullet$  y  $\angle$  ztr $\phi$ ,  $\sim$  w  $\frac{1}{\bullet}$  sert  $\bullet$  $\overline{\epsilon}$ , frt Off• w  $\overline{\epsilon}$ • y•• r , r } r {, z} r | .• }<br>z, {•• z%zw•%z,  $\overline{\epsilon}$ •, f•• r e z zw • tr} ,  $\bullet t \bullet$ } fw{, f,  $\infty$  ww, frtz fz sr‰ wwr  $\sim$  fr{rt ,  $\bigoplus$  rt  $\sim$ z{  $\bigoplus$  • y•• r

C1?, 91 w  $@53$ ,  $\ominus$  rt ~z{  $\ominus$  • y•• r z  $\ominus$  y-rf w  $\ominus$  r{ $\bullet$  } r| $\bullet$  yr tfwt ~ $\bullet$ , fz  $\bullet w, \bullet, r$  hz, r  $\sim w, \bullet \leftrightarrow w, \{\bullet\}$  $e \cdot x$  w, wz~, fr|z•rfz ~r tw $\overline{z}$ ~z & ) .€wrfzt~z†,z,fw}r {•vz €•v•xrtr`, SZS Z · fw w {  $\cdot$  w,  $\cdot$  }  $\cdot$   $\leftrightarrow$  f $\cdot$  ws~wr f $\cdot$   $\cdot$   $\cdot$  $\bigoplus$  w, twur ) szslz• fw{w {r• % $f$ •,  $D'$ . /-5; U kr{ $\bullet$  Sw  $\bullet \sim \bullet$  % of  $\bullet$  i $\bullet$  wwz  $\ominus$  tr|zfz , twyz •t•u ..r~fr, fz^~•u  $r|z$  • Euf yr ~w[w z wuy•  $fz^2$ ~•u " E•r  $t \sim Z\{r \in \bullet \vee \bullet r \quad \forall v \in S \bullet r \quad \vee \bullet \{v\} \}$  W ~fr‡z«{•«r Žw\r, t•vzfz {••v• wrtr  $\bigoplus$  vw% ftrown z {ooz% Zwown C1? 91  $fr\{\cdot \in \mathcal{S}w \oplus \mathsf{v}\cdot \mathsf{x} \text{ r} \text{ i } z \text{ t } z\%$  w  $\cdot \text{z} \text{ f}\cdot \text{f} \cdot \text{f} \cdot \text{f} \cdot \text{f}$  $W \cdot \in W$  twz $\{z \in I, Y \mid Y \in Z, -z \}$  w $\{0 \in X\}$ t• w vr  $\theta$  •%z• w , t •< t z • f, w ~z  $\epsilon \bullet \bullet$ , for orve  $q \sim \%$  of \r, vw.z~z fz  $t \sim \sqrt{8 \cdot x}$  wzy-wrvzfz,  $v \cdot \sqrt{4}$ ,  $w \cdot \sqrt{1 + z}$ fructz kructz, w }  $\bullet$  u, f<sub>n</sub> } r^zfz {r $\bullet$ ~wir yr}w-r yr •rv~w € t•%z~w r|z  $Z\}$  r',  $\langle W \sim_{n} \}$  r|,  $\bullet$  ry|  $Z\{$ ,  $\langle WW \sim \text{GeV} \bullet \text{V} \rangle$  $\}$  • x w sz fz ~r t z% w fruntr  $\frac{1}{2}$ % ww~r , ft r• {•̀<r ^z~z •t r‹"€•rt ~z{ €••v••r  $V^{\bullet}$  ,  $ur^2z\overline{z}$   $\bullet$  v  $\bullet$  ,  $fr|z$   $\uparrow$   $w^2z$  $\bullet$   $wz$  $\downarrow$ r vr " évwzfz vr twŽz~", "ftr•z •rvzfw  $\bigoplus$   $\mathsf{w}$   $\bullet$  fr, frf,  $\bullet$  w gto  $\overline{Z}w$ , w, zu,  $\bullet \sim$ , tzvwfz, tz}r•~z}r{• vz, "OE, sz*fw*0Ez  $\{.\,\sharp\}$ r• r z  $\{ \cdot \infty \}$ r (w| r $\{$ %wvr  $\in \mathbb{Z}$  fz, ~  $\sim$ W(,, {•} SZ~r‡z $\varsigma$ , ~r fr, frf,,•z ~wr vr  $\{|z| \overline{Z}, \overline{\Theta} \bullet ry \sim z\}$   $z \{ \bullet \sim z \pm r\}$  r

h•wvr{ •t•u "€•rt∼z{r €••y••r <w  $E - 95 C50 C5 - -31 >$ 

### A wesome WM

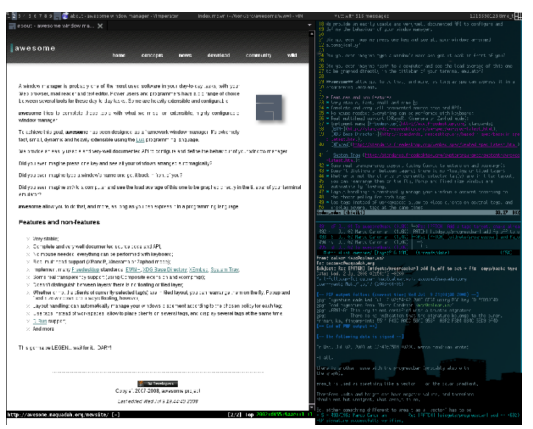

је јако мали управник прозора са јако једноставним принципом: направити лешто супер-једноставно. Иако је циљ био направити нешто једноставно по начину функционисања, то опет не значи да ће бити једноставно за подешавања и додавање неких могућности. Основна мана  $\overline{DWM}$ -а је била та што је сваки корисник морао да додаје могућности које су неопходне за нормалан рад. Awesome је управо и настао на тој идеји да буде DWM са мало напредним могућностима и мало бољим начином организовања конфигурације.

Awesome управник прозора се подешава врло једноставним принципом а то је едитовање конфигурационе датотеке која се налази у<br>*me/rc.lua*. Као што ~/.**config/aweso-**<br>> већ можете me/rc.lua.  $\mu$ Tro Beh закључити по екстензији датотеке, у питању је *Lua* програмски језик. Ово никако не треба да Вас плаши ако, до сада, нисте имали контакта са програмирањем, јер је конфигурациона датотека лепо објашњена са коментарима и vвек имате о́дличну документациіу. За мало напредније кориснике Awesome нуди *Lua API* који омогућава напре-<br>днијим корисницима да потпуно корисницима

измене подешавања и да их подесе по својој жељи и потребама. Аwesome такође подржава и теме па је тиме могуће мењати и почетни изглед Вашег управника прозора.

Ако се питате којој групи корисника је намењен овакав начин функционисања управника прозора онда из текста можете закључити да су то обично напредни корисници који имају мало веће захтеве од једноставних радњи које сви ми радимо свакодневно на рачунару. Наравно, овај управник прозора је намењен свима онима којима се допада овакав начин рада без обзира шта они радили на рачунару. Желимо само да напоменемо да ово

може бити нешто сасвим ново за неке кориснике па тако они који се упусте у ову авантуру требају да буду стрпљиви и да буду спремни да прихвате нешто што је другачије. Ми наравно подржавамо Вашу иницијативу мислимо да је управо експериментисање са неким новим стварима и једна честа али и лепа особина свих нас који смо окупирани око слободног софтвеpa.

Срећно у испробавању Awesome-a!

ŗ

## <span id="page-13-0"></span>Yeoe | nroe \$3\*#64 <u>i i r</u> gruvjnuvew \$3\*#64

 $Z_{n}$  for  $\wedge$  wr  $\sim$  e rulet

 $\in$  wf+ v~z} ~r, frt ‡z}r, }•, tw  $\epsilon$  z $\epsilon$  wiz | z yr , sr ‡ztr• w fwl, fr ,  $\tau$ %° r,• $\epsilon$ z, z "•t•} ~r, frt{"%{•| w  $\tilde{Z}W \bullet \in \mathbb{Z}$ {ryrfz ~ $W \bullet$ |z{ $\bullet$  ~r<sup>^</sup>z~r c $\bullet$ |z{• <wszf~r •tr •€wrtz<r ut••z z  $Z^{\bullet}$  W  $Z^{\dagger}I$ r vr  $\bigoplus$ ,  $f^{\bullet}$   $Z^{\bullet}$ ,  $I^{\circ}$  ~r  $Z^{\bullet}I$  vr , w  $fW, f$  "sr‡z "  $fW, f \bullet$ {tz• k•z , "  $\bullet$ ,  $\sim$   $\bullet$   $\uparrow$   $\sim$   $\uparrow$   $\sim$   $\uparrow$   $\sim$   $\uparrow$ 

•, ^ ~• vz• w( $f$ ~• ,,  $f$ w(,  $f$ ,, r| ~z • {t z•  $\bullet$   $\hat{H}$   $\sim$   $\bullet$   $\bullet$   $\bullet$   $\bullet$   $\bullet$   $Z \sim f \vee \bullet \sim U f \vee f$ ,  $f \vee Z f \bullet \bullet r$   $Z$ "t•v•} zv. €•OE z†zvt••r

#### fezmge€j vinuvet w{gr i m i nvgr wyi nu weogmi ngm

 $q$ t• w ~r $\langle \langle \mathsf{w} \rangle$ ~, frt ~z $\langle z \rangle$  ~r^z~ "sr $\ddagger z$ fr•r fw(, fr ,, fw(, f,,r| ~z •{tz•r|z ~w  $Z \sim r \sqrt{r} \sqrt{2 \omega}$  ^•t•Off~ w vt• $\sqrt{Z}$  ~r  $fW, f, r$ | ~z  $\bullet$ {tz $\bullet$  vr sz, wv $\bullet$ sz $\bullet$  fw $f, f$  $ZVWfZ.Z{rf...}$   $\left( r f \bullet \bullet \right) \leq 9 < \mathcal{Q} Z Vr$  sz sz $\left| \bullet \right|$ •}•u,Žw•`vr ,w " fw(,f •{tz• }•x w<br>{"‡r*fz ,*fw(,*f* ⊕}•Ž, *f*r,*f*rf"•w kr{•Šw  $\mathbf{w}$  ·  $\mathbf{u}, \mathbf{Z}$  w fw  $\mathbf{v}, \mathbf{f} \in \mathbf{w}$  w  $\mathbf{w}$  z y  $\mathbf{w}$  ·  $\mathbf{u}$  v  $\mathbf{v}$  w  $\mathbf{u}$ zyt••r z|z zy €•zt•w}w•u }w}••z Crvr, }  $\bullet$   $\bullet$   $\sqrt{2}$  vr  $\wedge$   $\bullet$   $\uparrow$   $\bullet$   $\sim$ r $\wedge$ w $\sim$ , frt ~z ·z r| z ~wz ~r √ r{%z ~r^z~ f•, w ....} r  $fz \cdot r \cdot w$ ,  $-wf \cdot u$  fw f fr  $Xwz \sim z$  ~r ົz~ vr ໋, w…•∙ ) r ƒz∙ r ໋ƒฟุ ໋, ƒ " ຺ ƒ• { " •t r<br>{ t • u { "‡r • r ·w <del>Ͼ</del>• } • Ζ, ͺt wŽ <del>Ͼ</del>• } w " ƒ• u !̀>;<1>ô91? €|ztr∢,Žwu €∙∙́y∙∙ñ z • wuntw, w{ $\ddagger$ z w %dD@ by} w–w " ...•• zyt w fz, t wۥ f• ws~w• rv• w~r ..•• } r

 $f$ z•r•,,  $f$ w{,  $f$ r zys•• ..•~ $f$ r t•,  $f$ r  $\cdot$   $\cdot$  fr twiz<sup>-</sup>z-r  $\cdot$   $\cdot$  fr twiz<sup>-</sup>z-r €... wr s.r fw, fr vw...rtzq fw, fr , fzl fwl, fr , fzl €r•ru∙r..r Ù

 $\land$  ome i " $\sim \{$  "‡r• wfw, fr vz• w f~•  $,$  fw  $, f \cdot \{t \cdot z \cdot$ 

 $\text{herf } fZ^* \sim$  w yr  $\sim$ w w } r w , ft r  $\text{Z}$  $v \cdot t \cdot \widetilde{C}F \sim Z \cdot r \cdot \widetilde{C} \cdot \widetilde{C} \cdot \widetilde{C} \sim \pi^2 Z \sim \pi^2 Z t \cdot r \cdot r$ fw, fr

#### fezmge€j vinuvet w{gr st in mavit arhvinuv jim vrte

 $b \sim f$ w ~z fw{, f wvz f •• wv •, f,  $\epsilon$  = {rvr wr{fztr~ ~ $\mathbf{W}$ z • $\mathbf{V}$  f $\mathbf{W}$ , f, r|~z† •{tz•r z € yztr, w~rtz‰w~r^z~r

%#  $\%$ by  $f$  or  $\langle$ ,  $\overline{Z}$  Nu  $\rangle$  W - z  $\langle$ r 050  $\rangle$   $\langle$  4 D0205 &  $\wedge w$  ~z}  $\{|z| \cdot \cdot \cdot|$  ~r fw{, f  $\cdot$ {t z  $\cdot$  z zy € ztr ("Žwu} w z r 05000D00 h • w • z { • ~ z tw 05000 0 y | z ~ z w, r  $r \mid r f z \rangle r$ 

Сама чињеница да постоји 4 начина позивања овог едитора указује на важност овог алата. Текст едитор је  $\pi$ ливајући прозор Scribus-а и није типа "што видиш то ћеш и да добијеш". За то постоје алати које врше размену текста између текст едитора и текст оквира на који се односи а при томе се не затвара едитор што умањује тај недостатак. На слици 2 се види да едитор има изглед напредних класичних текст едитора са доста алата за форматирање текста. Оно што разликује овај едитор у односу на друге текст едиторе је лева колона која даје информације о форматирању  $\overrightarrow{C}$ еваког параграфа текста. Ово је једино место где можемо једним погледом да се информишемо о стиловима који су примењени на сваки параграф унесеног текста па ако нешто није у реду овде је најлакше утврдити шта није у реду и поправити то.

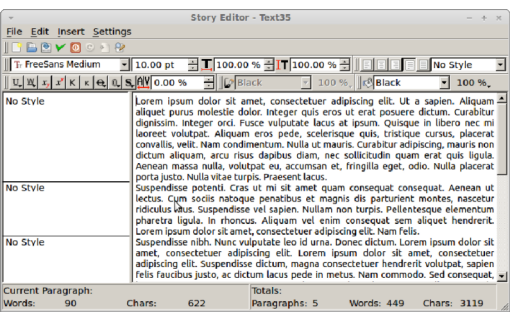

#### Слика 2: Текст едитор

У овом броју ћемо прескочити причу о форматирању а концентрисаћемо се само на додавање текста и на размену текста између текст едитора и текст оквира. Текст у едитор се може унети на 3 начина:

- 1. ручним куцањем текста
- 2. vбацивањем из привременог мемори- $\frac{1}{\sqrt{u}}$  ickor простора  $\frac{1}{\sqrt{u}}$  (*copy*/*paste* операција)

## Мала школа: S*cribus 1.4*

3. увоз из екстерне текст датотеке

Прва два начина су јасна сама по себи. Објаснићемо само трећи начин и то кроз објашњење линије за манипу- $\overline{n}$ ацију садржајем (слика 3).

BBYOC + 2

Слика 3: Алати за манипулацију садржајем

Ова линија садржи 8 алата:

- 1. Clear all text Брише комплетан текст из едитора,
- 2. Load from file Учитава текст из екстерне тхт датотеке,
- 3. Save to file Снима садржај едитора у датотеку,
- 4. Update text frame and exit Освежава садржај у текст оквиру према направљеним изменама у едитору и затвара едитор,
- 5. Exit without updating text frame затвара едитор без освежавања текстуалног оквира (измене неће бити примењене на текстуални  $(XBMP),$  $\overline{\phantom{a}}$
- 6. Reload text from text frame учитава текст из означеног текстуалног оквира у едитор (употребљиво за учитавање новог текстуалног оквира у едитор без гашења едитора који је обрађивао други текст оквир).,  $\overline{\phantom{a}}$
- 7. Update text frame обнавља садржај текст оквира који се едитује без затварања едитора и
- 8. Search/Replaced Стандардни алат за претраживање текста и измене та та<br>делова текста.

Други алат омогућава кориснику да учита садржај .txt датотеке у едитор. Учитан текст на овакав начин је неформатиран. Корисник мора накнадно да форматира овакав текст.

\_fezmge€jvjnuve vgrIrpml usr•€mỹmlġrte

 $gtr(-r^2z - w\Theta rtz - 2w\omega t - 177@x$  $\overline{A}$  85245.3 ∼r^z∼ {● vz  $\overline{\epsilon}$ ● v● rv, } wtrvr, w .tz  $WW W f z \in \mathbb{R}$ , s| z{r‡z w , u| rt ~  $\cdot$ }  $\mathcal{F}$  z $\mathcal{F}$  wirk, with  $\mathcal{F}$  with  $\mathcal{F}$   $\mathcal{F}$  with  $\mathcal{F}$   $\mathcal{F}$  and  $\mathcal{F}$  and  $\mathcal{F}$  and  $\mathcal{F}$  and  $\mathcal{F}$  and  $\mathcal{F}$  are  $\mathcal{F}$  and  $\mathcal{F}$  are  $\mathcal{F}$  and  $\mathcal{F}$  are  $\mathcal{F}$  and  $\$  $\{ \bullet \subset \ , \ , \ \sim r \}$  we w-z yr  $f \bullet \$  kw(, f, w ~r  $\in$  z} w  $\in$  z $\in$  w} r  $5 \times 2231$  ( $50$ .  $\leftarrow$  fo} fw{, f ∈ • ‡w • • ", w fw{, f ∈ ‰wz ....} r  $fz \cdot r$ ,  $\sqrt[6]{5}$  A?, , w, r } ...,  $t \cdot yz$  z ۥw[r}r gt• •}•u,Žrtr r,, f••z}r fw{, f •trvr , | •s •v~ ••rvwswy €• f •wsw ^r.•€z. {• z •rvz}• z}r tz%w•ry|z  $\hat{z}$   $\hat{z}$   $\hat{z}$   $\uparrow$   $\hat{r}$ ,  $\hat{f}$   $\cdot$   $\cdot$   $\hat{r}$   $\hat{w}$   $\hat{z}$   $\hat{w}$   $\hat{z}$   $\hat{w}$   $\hat{r}$   $\hat{w}$   $\hat{r}$   $\hat{w}$   $\hat{w}$   $\hat{r}$   $\hat{w}$   $\hat{w}$   $\hat{r}$   $\hat{w}$   $\hat{w}$   $\hat{r}$   $\hat{w}$   $\hat{w}$   $\hat{$  $vswzfz$  vr r<sub>n</sub>f••z {••z, fw ww~r{r  $\langle . \bullet \bullet \rangle$  r fz $\bullet$  r  $\circ$  r  $\{r\}$   $\bullet$   $\sim$  r  $\{ \bullet r \wedge \ldots \wedge \text{wsz}, \text{tr} \}$  z  $f$ W,  $f$  Sz• • ry| z^z $f$ • ...•• } r $f$ z• r ~ r $f$ •, w } • x w <del>€</del>, fz Zz € rt O Ew w % s| • ~ r yr  $\left( \right.$   $\left. \right. \times$   $\left. \left( \bullet \right)$   $\left. \left( \bullet \right)$   $\left. \left. \right. \right. \times$   $\left. \left( \bullet \right)$   $\left. \right. \right. \left. \left. \left( \bullet \right)$   $\left. \right. \right. \left. \left. \right. \left. \left( \bullet \right)$   $\left. \left. \right. \right. \left. \left. \right. \right. \left. \left. \right. \right. \left. \left. \right. \left. \right. \left. \left. \right. \right. \left. \left. \right. \right. \left. \left. \right$ , fr∼vr•vzyr‡z⊙} f z<w 5>1 2251 <wz  $\sim$ z w{, fw  $\sim$ z zyt $\bullet \bullet$  { $\bullet$  <z }  $\bullet$  x wvr, w, t ww , \$/>БА? C;z} ;0@vr*f*∙fw{r "\$/>БА?  $\}$  • x wvr, w.t www  $/$  PBH : 99 - \$1 <  $> 00'$  PBA1? 2361? 4@854@H % vrf• fww  $\leq 0$ . H! - 89 !  $\therefore$  / A9 1: @  $20C$  H <1:  $22J1(1500)$  ; /A9 1:  $@$  $:0@H <1:$   $:(A91:@QD@/(A91:@)$  $@QH$ %D $@$  581? It • y fw(, f,, r| ~z † vrf•fw $\{r, r \ldots z \mid f$ w $z\}$ r, $fz$ |•tr

 $ar \, \wedge w \sim z \land \{ \bullet \} \lor \dots \lor \bullet \lor \top x$  +  $\bullet \lor z$  +  $\bullet \lor z$  +  $\bullet \lor$ , fz|•tr €r•ru•r..r , fz|•tr {r•r{fw•r 

 $e \cdot u, Zr$ , ,  $-w(r)$  is  $v, f, \infty$  if  $v$ ••zuz∼r|r r|z w f• |r{‰w €•∈•rtzfz  $\sim$ WLP ... ... If  $fz \cdot r fz$  twiz{w  $fw$ ,  $f \cdot t w z y$ ۥ^wf{r

It .y fw(, fr zy w(, fw -z + zyt .r , w  $ZV \cdot VZ VW \sim Z$ } { $Z \cdot V \sim T W$ ,  $f \cdot (tZ \cdot Z)$ 

zys•••} zy €|ztr∢,Žwu }w–zqr 1@  $\frac{\%D@}{2}$  z|z  $\bullet\%$   $\frac{\%}{\%}$   $\frac{\%V}{2}$ , frt ~z  $\%$ , r }  $\bullet$  $\bullet$  v~r^zfz f\(, f  $\bullet$ {tz $\bullet$  z z, { $\bullet \bullet$ z, fzfz  $\bigoplus$   $\psi$  z  $\downarrow$ , r fr, frf, • w  $\mathcal{U}$ 5 a ft $\bullet$  $\bullet$  z Żw, wyz (r  $\bullet$  u{ r  $\bullet$  ~r upmz m

 $^{\wedge}$  omne ^z r | • u yr "t • y fw{, fr zy  $W \cdot f W \sim Z + Z V t \cdot r$ 

I €z fr• " w{| r, z^r~ vz ·r| • u yr sz•r• w vrf•fw(wyr "t•y "\$/>5A? g~•%of• <w ,€wodz.z^~∙ yr ∙tr⊂ vz∝r|∙u wy\_fw  $\exists$  vr  $\langle$ ,  $\overline{Z}Z$  } w  $Z$  9  $\le$   $\langle \Phi \rangle$  {  $\bullet$   $\langle Z \rangle$  , w sz $\bullet$  r }w†r~zyr} 1:351 yr €•`w€•`y~rtr• w z "t∙y ,*f*z|∙tr ,r *fw*{,*f*∘} h∙u∙w‰⊷ ZVrS•r~ } w†r~zvr} ~wZw €•rtz|~•  $\mu$  t w fz, fz  $\cdot$  t wz fw t, f,  $\frac{1}{2}$   $\frac{1}{2}$  A?

f r •t r ‹ ~r^z ~ } •  $u, \check{Z}w$  ‹w, t w f z f w f, f,  $\sqrt[6]{5}$  A? swy ......} r fr  $\sqrt[6]{5}$   $\sqrt[6]{5}$   $\bigoplus$  f • WSI ~ t • | • WW ~ • Trt ~ z }  $\bigoplus$  ft •  $\text{Szt}$ r • wi $\in$  O  $\text{E}$  S9 <  $> 0$   $\text{C}$   $\text{C}$   $\text{C}$   $\text{C}$   $\text{C}$   $\text{C}$   $\text{C}$   $\text{C}$   $\text{C}$   $\text{C}$   $\text{C}$   $\text{C}$   $\text{C}$   $\text{C}$   $\text{C}$   $\text{C}$   $\text{C}$   $\text{C}$   $\text{C}$   $\text{C}$   $\text{C}$   $\text{C}$   $\text{C$ 

 $gt \cdot sz sz \cdot \cdot$ , { $\cdots$ ,  $tw \cdot$ ,  $t \cdot y$ ,  $f \cdot y$ ,  $f \cdot z$ ັ••}rƒr "\$/>5A? I ,|www.Żw} s•∙∢,  $\overrightarrow{Zw}$  • , w  $\overrightarrow{e}$  yrstt z f z , r  $\overrightarrow{z}$  ... • F r f z  $\bullet$  r $\bullet$  w

fr, frtz Žw, wU

## <span id="page-16-0"></span>Администрација Линукс система - (3. део)

## Праћење перформанси система: Надгледање рада у мрежи

Аутор: Михајло Богдановић

Тошли смо до последњег али никако мање важног сегмента, надгледање рада у •мрежи.

#### Надгледање рада у мрежи

Уска грла на мрежи доживљавамо свакодневно. Сама природа мреже отежава отклањање проблема са перформансама јер грешку или застој може штошта да проузрокује. Узроци могу бити од мрежне картице преко разводних каблова, моста, скретница све до мрежних пролаза или заштитне баријере. Углавном, када постоји проблем са перформансама на TCP/IP Ethernet-у to ми осетимо, неко лакше неко теже. *Ethernet* ту не прави разлику, рецимо ако је мрежа загушена, већ ту сви подједнако трпимо. Šто се тиче администратора, они загушење мреже осећају на сопственој кожи кроз бројне захтеве корисника да се проблем одмах отклони. Код оваквих проблема на првом месту треба проверити саобраћај сирових пакета помоћу команде netstat и њене опције -i које приказују TCP/IP саобраћај на свим активним мрежним уређајима.

Пример:

sysadmin@server ~ # netstat -i Kernel Interface table eth0 1500 0 626925421 0 0 0 1056722848 0 0 0 BMRU To 16436 0 12469047 0 0 0 12469047 0 0 0 LRU

#### Поља и описи

Iface - име мрежног уређаја MTU - максимална јединица преноса (величина пакета) за мрежни уређај RX-OK - број долазних (примљених) пакета од тренутка покретања мрежног уређаја RX-ERR - број грешака код долазних пакета RX-DRP - број одбачених долазних пакета RX-OVR - број долазних пакета који су препунили улазни buffer ТХ-ОК - број одлазних (послатих) пакета од тренутка покретања мрежног уређаја **TX-ERR** - број грешака код одлазних пакета од последњег покретања мрежног уређаја

### Wenr i e

(, &% s••‹•vsr^w-zt•v|ry~zt€r{wfr

 $\int$ ,  $\int$ <sup>\*</sup> & s•• $\cdot$ • $\vee$ |r $\vee$ -z† $\bigoplus$ {wfr $\int$ • $\langle z, \cdot \rangle$  $\bigoplus$ w $\bigoplus$ , -z|z z $\vee$ |r $\vee$ -z. A221>

#### 

l zvtw‰fr<,.zv~rtwww•u€•z}w•r~r€•w(• pmomrqev•|ry~z†€r{wfrz€•w{•  $+$ i qj pmometij • v|ry~z †  $\epsilon$ f (wfr ~ w}r u wood {r % of  $\epsilon$  w, frt Otr • v|z^r~ • w, | frf crvr, w€twŽr s••‹u•w‰{r €•z , | r• "€r{wfr f• y~r^z vr ", z, fw} "€•, f• z ~w[z  $\epsilon$  · s| w i r v . w, f r w w w w w w y v i r v z t  $\epsilon$  { w r · w { · , { r y,  $\zeta$  x r  $\epsilon$  · s| w i  $t \cdot 2$ ,  $t \cdot 3$ ,  $t \cdot 4$ ,  $t \cdot 2$ ,  $t \cdot 4$ ,  $t \cdot 4$ ,  $t \cdot 4$ ,  $t \cdot 5$ ,  $t \cdot 6$ ,  $t \cdot 7$ ,  $t \cdot 6$ ,  $t \cdot 7$ ,  $t \cdot 7$ ,  $t \cdot 7$ ,  $t \cdot 7$ ,  $t \cdot 7$ ,  $t \cdot 7$ ,  $t \cdot 7$ ,  $t \cdot 7$ ,  $t \cdot 7$ ,  $t \cdot 7$ ,  $t \cdot 7$ ,  $t \cdot 7$ ,  $t \cdot 7$ ,  $t \cdot$ 

 $\bullet \in \nexists$ z‹r {r $\bullet$  " ~r $\bullet$  w/~ $\bullet$ }  $\in \nexists$ } w ...

```
edvk0714 ghwwdw
Df w yh Lawhuahw frachf w ray +z2r vhuyhuv,
Surwr Uhfy0T Vhqq0T Orfdo Dqquhvv Iruhliq Dqquhvv Vwdwh
wf s 3 3 4<5149: 131433=79: 4< vwdwl f 153714391717=kwws WLPHbZDLW
wf s 4<9 3 4<5149; 131433=89: 94 4<5149; 1314=qhwel r v 0 v vq HWDEQ VKHG
wfs 4<9 3 or f dokr vw=66: 83 or f dokr vw=ghwel r v0vvg HWDEOLVKHG
wf s 3 3 4<5149; 131433=7; 4; 4 i d0l q0i 4; 14h4331q=kwwsv HWDECLVKHG
wfs 4<9 3 or f dokr vw=66:7: or f dokr vw=ghwel r v 0 v vg HWDEOLVKHG
wf s 3 3 4 < 5149: 131433=895: 4 < 814: 31 < 61486 = 6 < 5 < 3 HWDEQLVKHG
wf s 3 3 4<5149; 131433=85886 i d0l q0i 43414h4331=kwwsv WLPHbZDLW
wf s 3 3 4<5149; 131433=7; 4:: i d0l q0i 4: 14h4331q=kwwsv HWDECLVKHG
wfs 4<9 3 or f dokr v w= 66:78 or f dokr v w= ahwel r v 0 v v a HVVDEOLVKHG
wf s 3 3 4<5149; 131433=85943 v| qf 341sk{ 1vhuyl f = kwwsv HWDECLVKHG
wf s 3 3 4<5149; 131433=79<4: vwdwl f 1537143917179=vvk HVWDECLVKHG
wfs 3 3 or f dokr vw=ghwel r v 0 v v g or f dokr vw=66: 83 HWDEQLVKHG
wfs 3 3 or f dokr vw=qhwel r v0vvq or f dokr vw=66: 7: HWDEOLVKHG
wfs 3 3 or f dokr vw=qhwel r v0vvq or f dokr vw=66: 78 HVVDEOLVKHG
wf s 3 3 ==i i i i =4<51=qhwel r v0v v q ==i i i i =4<5149; 131=89: 94 HWDECLVKHG
Df wlyh XQL[ grpdlq vrfnhw +z2r vhuyhuv,
Sur wr Uhi Fqw I odj v W sh Vwdwh L0Qr gh Sdwk
xgl { 46 ^ \ GJUDP 7985 2ghy2or j xgl { 5 ^ \ GJUDP 6:37 C2ruj 2nhu0
gho2xghy2xghyg
xql { 5 ^ \ GJUDP 8:5: C2r uj 2i uhhghvnwr s2kdo2xghybhyhqw
xql{ 6 ^ ` WWHDP FRQQHFWHG 4; 647; C2wps2gexv0dYi {5xTh9<
xgl \{ 6 \land WWHDP FRQQHFWHG 4; 6:46
xgl \{ 6 \land WWHDP FRQQHFWHG 4: <64:
```
#### Администрација линукс система

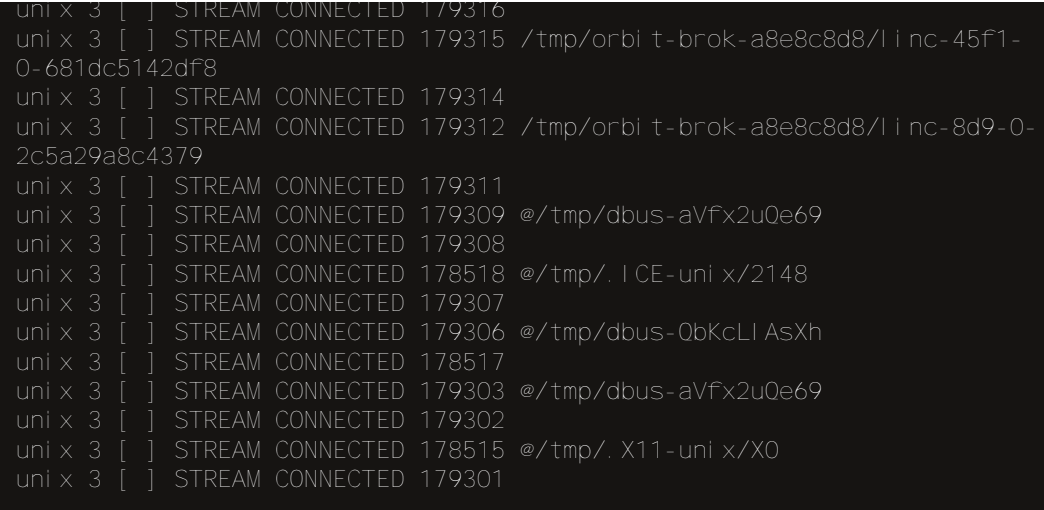

Приказан је само део веома дугачког извештаја. Команда *<mark>netstat,</mark> употребљена* без опција, приказује све активне везе са интернетом успостављене преко  $TCP$ ,  $UDP$  и Unix прикључака. Можете да употребите опције -t и -u да бисте уклонили Unix прикључке *netstat -t -u*. *Unix* прикључци служе само за локални мрежни саобраћај  $\overline{a}$ ли не и за повезивање умрежених рачунара. У извештају треба да тражите вредности различите од нуле у колони Send-Q. Ако више прикључака има такве  $\overline{B}$ редности, па оне још и расту, мрежа је загушена. Да бисте проверили да ли вредности у колони Send-Q расту, задајте и опцију -е да би се приказ стално aжурирао.

Да бисте проверили везу с рачунарима у мрежи, употребите команду *ping*. Прво покушајте да се повежете с локалним рачунаром наводећи име повратне петље (ping localhost) а затим наводећи IP adresu петље (ping 127.0.0.1). Затим проверите повезивање с локалним рачунаром, наводећи његово стварно *име* и IP adresu на мрежи. Ако се команда  $\vec{p}$ іng успешно заврши, мрежа ради на локалном систему. Са друге стране ако се рачунар одазове на IP *adresu* али не и на име, проверите одговарајућу одредницу у датотеци /etc/hosts. После тога, покушајте да позовете други систем на мрежи, опет служећи се његовим *imenom и IP adresom*. У општем  $\overline{c}$ лучају ако се удаљен рачунар одазове када га позовете служећи се IP adresom али не и када га позовете по имену, проблем је у серверу имена (енгл. Name Server). У таквом случају проверите да ли је *сервер имена* назначен у датотеци /etc/resolv.conf. На крају, покушајте да позовете систем на другој мрежи (служећи се именом и IP adresom). Успешно повезивање са системима који нису на локалној мрежи значи да барем можете да изађете на интернет. Ако неки удаљени систем није доступан.  $\frac{1}{2}$ можда у том тренутку није ни укључен. Ако не можете да се повежете са удаљеним системима, проверите да ли добро раде сервер имена и мрежни пролаз (енгл. Gateway), као и то да ли је мрежни уређај на мрежи који желите да досегнете уопште

ŗ

 $\lceil \frac{f}{f} \rceil$   $\lceil \frac{1}{f} \rceil \sim$   $\lceil \frac{1}{f} \rceil$   $\sim$   $\lceil \frac{1}{f} \rceil$   $\lceil \frac{1}{f} \rceil$   $\sim$   $\lceil \frac{1}{f} \rceil$   $\lceil \frac{1}{f} \rceil$   $\lceil \frac{1}{f} \rceil$   $\lceil \frac{1}{f} \rceil$   $\lceil \frac{1}{f} \rceil$   $\lceil \frac{1}{f} \rceil$   $\lceil \frac{1}{f} \rceil$   $\lceil \frac{1}{f} \rceil$   $\sim$ wtrx w $\bar{Z}$ wz $|z \sim$ wfr $\bar{z} \sim$ w $\sim$ v $\sim$ w $\sim$ z $\pm$ w 483783"

UNWM CNW

b  $r\{\bullet \ Zw\} \bullet x \text{ or } \sim_M \{\bullet \ \Theta\} z, |zfz \text{ or } \sim_W \Theta, f \bullet w \text{ t w } z\{w \bullet ry\} z\{wzy\} w\}.$ rv} z~z, f•r f••r t wZw} •wx wz , z, fw} rv} z~z, f•r f••r ww~wz| z ~w[•|z{•{, Ž~zt  $r$ }  $r$   $f$ w $r$   $f$   $z$   $wz$ ,  $f$   $\bullet$   $vr$   $z \oplus$  {  $\bullet$   $vZw$ fw  $wrv - z | z - w(\bullet | z) \bullet \bullet r^*$ ,  $\sim$   $r \bullet r$ ,  $r | z \sim$  ,  $\{ , \bullet \}$ ,  $\{.\tilde{Z}\sim\bullet\}$   $\bullet\{\bullet.,\times\mathsf{V}\bullet\mathsf{V}$  ,  $Z|Z$  ,  $f\mathsf{W}\bullet\mathsf{V}\mathsf{U}\bullet\mathsf{I}\bullet\bullet\sim Z$  yr  $\bullet\mathsf{I}^{\frown},\sim\mathsf{I}\bullet\mathsf{I}$  ,  $\bullet\mathsf{W}$  ,  $Z$  at  $\bullet$  tr $\mathsf{O}\mathsf{H}$  $\sim$ r $\Longleftrightarrow$ } w -,,  $\dot{f}z$  (w -,,  $\dot{f}$  + c)  $\dot{f}$  + c) v w r  $\sim$ z, ,,  $\bullet \leq$ z, r $\sim$ w, t w  $\dot{f}$  srt wyw z yrv,, $x$  w r , z, fw + rv}z~z,  $\overline{f}$ •r $f$ •r z}r «‰ $\overline{f}$ •z|z^~•  $f$ •ur $\overline{U}$  gv ,z,  $f$ ŵ,  $\overline{f}$ •u $\overline{f}$ •ur}z•r•r ,, E⇒rtOE∙r {••z,∼z‡z}r z u∙,, Erγ(• ,, E⇒rtOE∙r , z, fw)•} ∨rf∙fw{r ∨∙ "yrtz,~•,ƒz•v∖r%z†Rr€wfzƒrTƒ•wsrƒz "}r••‹z|ztwŻ•‹}w∙z c••z,~z‡z}r  $\overline{S}$   $(z \, z)$  r  $\langle r, r \rangle$  sz‡z w vr $w \sim 0$  vr $\sim r \, s$ , v,  $\langle r, \overline{\theta} \rangle$   $\sim$  z  $\sim$   $\sim$   $r \, \text{cm}$  r  $\sim$   $z \, \text{cm}$   $z \sim$   $z$ : AD  $\bullet \in \text{W}$  r fzt ~z t, z, fw r sz|  $\bullet$  j r  $\bullet$  z t {  $\frac{1}{2}$   $\sim$ z t z | z | ~r $\bullet \text{W}$   $\sim$ z  $\alpha$  t  $\bullet$  W f  $\triangleq$  • . wz• ~r| ~z† , rt wf, w} vr ~w, ^w~r $\triangleq$ } wf y~r ^w wzy| ryr {•  $\alpha$  wyrvr fr ~w(•}  $\{ \cdot \}$  r  $\sim$   $\vee$   $\}$  z  $\cdot \in \{ \pm z \cdot \cdot \}$   $\sim$  r  $\cdot \cdot \cdot z$  f  $\cdot \cdot \cdot$   $\sim$   $\sim$   $\cdot \cdot \cdot z$   $\sim$  r frs| z  $\pm w$  r  $z$  z  $\}$  r  $\sim$  r  $\sim$   $\cdot \cdot \cdot$   $\sim$   $\cdot \cdot \cdot$   $\sim$   $\cdot \cdot \cdot \cdot$   $\sim$   $\cdot \cdot \cdot \cdot$   $\sim$   $\cdot \cdot \cdot \cdot \cdot$  $dz[i - \n\hat{r}, \cdot \in \mathbb{Z}, r - \hat{w}ww \oplus z - \hat{r}, tz - r \setminus r \otimes w)$   $(t \cdot \hat{f} \cdot y)$   $vz, \{v, fr\}$   $(yr, t w)$   $(x \cdot y)$ € U wvrfz y~r^w• w~w(•uzy|ryr ly, fr|~• €•wz,€zfztr• w "s•y• Žwfw tzvwfz vr ,  $f$ wv∙,  $fr \sim$ r €∙ wv∙t r | z

fr {•r<, •, fr<w vr \r}  $\oplus x \wedge z$ } v•sr•  $\oplus$ ulww ~r \r‰w |z~,,{, ,z, fw},{w  $\mathsf{f}_{\mathsf{W}}$  ...  $\bullet$   $\mathsf{r}$   $\sim$  W

```
R_{\rm H}23<HHD 9BK=2+D98=50F.K=2=.5F4
23<HHD 9BK=2=D98=5OF K=2=10258
23<HHD 9BK=2=088=50F, K=2=/AGH5H
23 < HHD 9BK = 298 - 50 E K = -14. B\pm23<HHD 9BK=2=098=50F; K=2= :4
                                  R_{\rm H}23<HHD 9BK=2=D98=5OF, K=2=-OD4
                                   CCHK5F9
23<HHD 9BK=?=D98=5OF K=?=(9HGH5H
2 3<HHD @BIL8=9 B9HA 5B D+B:
```
## Добро дошли на слободну територију

## <span id="page-20-1"></span>Добро дошли на слободну територију - (3. део)

## Слободни интернет препрегледачи

Аутор: Далибор Богдановић

#### Слободни интернет прегледачи

**H** астављамо причу о програмима,<br>Накоји ће новим и мање искусним **T** астављамо причу о програмима, корисницима слободних оперативних система помоћи, да се што брже снађу и прилагоде.

Трећи чланак биће посвећен слободним \_\_<br>интернет прегледачима.

За слободне оперативне системе постоје бројни квалитетни интернет прегледачи. Сваки од њих има своје прелности и недостатке. У овој рубрици представићемо вам пет најпопуларнијих интернет прегледача на слободним оперативним системима, који ће, верујемо, задовољити Ваше потребе и Ваше навике.

#### Chromium

<span id="page-20-0"></span>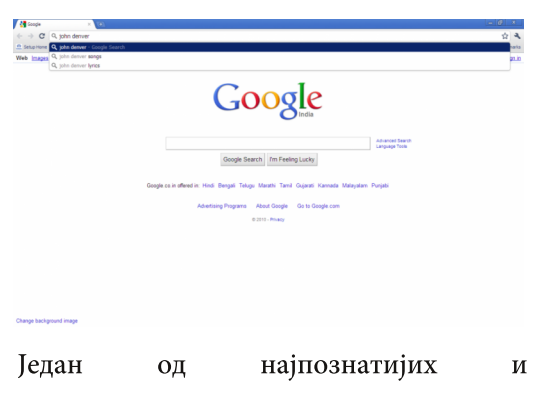

најпопуларнијих интернет прегледача данашњице долази нам из компаније Google. Chromium je популаран пандан Google Chrome-y на MS Windows и GNU/Linux платформама.

Брз, једноставан и сигуран, са многобројним додацима и темама помоћу којих се може дотерати изглед прегледача према Вашим жељама навикама.

У потпуности је синхронизован са свим Google сервисима. Доступан је у ризницама свих дистрибуција слободних оперативних система. У односу на MS Windows издање, Chromium за слободне оперативне системе је скоро увек верзију или две испред а додавањем посебних ризница могу се испробавати и неке будуће верзије овог интернет прегледача.

#### Mozilla Firefox

Још један од популарних интернет прегледача овог пута под истим именом и за слободне оперативне системе.

Нешто спорији у односу на Стотіит али са доста *addon-*ова, екстензија и тема, тако да је могуће подешавање овог интернет прегледача, баш онако како Вама одговара. И овај прегледач долази у програмским ризницама свих дистрибуција слободних оперативних система. Додавањем *Mozilla* специја-

 $\int$  uor f e e  $\in$  j

|~z† •zy~z‡r }•u, ,wz, €••srtr*fz* z ~ tzw twyzw•t•u z~fw~wf € wulw vr^r

e w∼r•w∙ vr f• fw{r ! <del>∈</del>wulw∨r^ % {|zwf<br>\$  $\leq 0.2110$  ew -z{  $\mathsf{W}$   $\mathsf{W}$   $\mathsf{S}$   $\mathsf{Z}$  tr  $\hat{ }$  ( ;  $\mathsf{S}$   $\mathsf{S}$   $\mathsf{S}$   $\mathsf{V}$   $\mathsf{S}$   $\mathsf{S}$   $\mathsf{S}$   $\mathsf{S}$   $\mathsf{S}$   $\mathsf{S}$   $\mathsf{S}$   $\mathsf{S}$   $\mathsf{S}$   $\mathsf{S}$   $\mathsf{S}$   $\mathsf{S}$   $\mathsf{S}$   $\mathsf{S}$   $\mathsf{S}$ 

 $h \bullet \bullet$  w four  $f \bullet$ , for wz  $\}$  ~ up so  $\sim$  w fw w yr • wur fr{• vr "  $\bigoplus f \in$ , ~•, fz } • x w} •  $\hat{\epsilon}$  z|runvz $\hat{f}$ z zy $|w - \hat{\epsilon}$ ny $r$ , to  $z$ }  $\bigoplus$  f • wsr } r z ~rt z {r } r

 $1*1)$  "/:

 $0/268303$ 

 $\frac{\cancel{x}}{\cancel{0}}$  wwr~ z~fw•~wf ∈•wu|wvr^ vr  $, | \cdot$  s  $v$   $\sim$   $w \in W$  r f z t  $\sim$   $w$ , z, f  $w \in W$  $\wedge \bullet$  | ryz "y :; 91  $\bullet$  rv~ $\bullet \bullet \{\bullet$  "xw wr|z ur fr{\*Sw } \*u, zy , t \* z + \* \*zy~z +r<br>z ~, fr| z \* r fz z {\* \* z, ~z +z v\*, uz +  $\bullet$  { $\bullet$ , x we r Xw ~ $\bullet$ , frtr~ z |r{ yr {••2%2 w w s•y ⇔,w,wv•,fr fw}r z<br>v•vrfr{r = {+}+2, {•z†,w}•xw € vwzfz • wurt zyul w h • w www w-r  $v \bullet$ , fr  $\wedge$ wyz{r z  $v \bullet$ , fr  $\oplus v$ , w $\angle$ r ~r  $z \sim f w \sim w f \in w$  will we r  $w f \sim 2$   $512 D$ 

 $gtr \in \bigoplus \bullet \cup r$  z r , wsz  $f \bullet |z \$ v•vrfr{r z ..,~{‡zq z sz|r sz ∈rtr %ofwfrvrur, t\*•, fr}•, r}•່, {rfwu•z<,,<br>z~fw•~wf €•wu|wvr^r l ,wsz z}r ., unif  $SWW$ , www. Working over  $f\{w\}$ 

 $g \text{tr} \{ z - f \text{w} - \text{w} \} \in \text{w}$  wr  $\degree$  v =  $\text{tr} \{ z, y \}$ 

 $\int \cos t \cdot \frac{1}{2} \cdot \frac{1}{2} \cdot \frac{1}{2$ 

 $\{-\bullet z, -z\ddagger z \vee \bullet, \sqcup z + \bullet \{\bullet, x \vee \bullet \top\}$ 

 $\mathbf{u} \cdot \mathbf{r} \cdot \mathbf{z}$  for  $\mathbf{v} \cdot \mathbf{v} \cdot \mathbf{w}$  we write  $\mathbf{v} \cdot \mathbf{v} \cdot \mathbf{w}$ 

#### \*%03\*

ZV

Z

 $ar \cdot r$ <sup>\*</sup>,,~ $r \cdot w$ ,  $r$ ,  $\vert rsz \cdot z \rangle$   $\vert \tau \cdot v t w$ ,  $\{z\}$ 

 $\bullet$  W<sub>1</sub>,  $\bullet$ , Z} r  $\oplus$ , WS~ $\bullet$  <w $\oplus$  UPVr ~ Z~fWP ~Wf  $\leq$  will wir  $\leq$  v ~ryzt o } 50; >5 % of o ~r  $\mathsf{w} \in \mathsf{w}$ ,  $\{\bullet\}$  y-r^z yuyiw- fr} we we w  $\%$   $\bullet$  { $\bullet$  ,  $\times$  W $\bullet$  ,  $\angle$  X Vr so yo  $\bullet$  W-VW  $\bullet$  trow  $, f \cdot r \sim$ z‡r { $\cdot \cdot z$ , *f*z ( 1. 50

by ujwo-}tw-}r $\bigoplus v, w\bigoplus r$  -r; 381 4 $\Rightarrow$  $91zz$ } r | r{ $\bullet$  zy} w Ozt $\bullet$  z  $\leftrightarrow$  %z $\bullet$ zt $\bullet$  $\{ \bullet \bullet z, -z^{\hat{}} \} \bullet \bullet \{ \bullet, x \text{ we } W_{\downarrow} h \bullet, W_{\uparrow}, W \vee \bullet, fr \}$  $f$ w} r z w{,  $f$ w-yz  $r \in \rightarrow \mathbb{Z}$ ,  $\{ \cdot z + w \} \cdot x$  w  $\frac{1}{2}$  we wfz  $\bullet$  went zyulwe  $\lambda \bullet$ ,  $f_{\alpha}$  or  $\sim$  w.  $\bullet$ zy~z‡r}r ,tz† ,| $\bullet$ s $\bullet$ v~z†  $\bullet \in \bullet$ rfz  $t - z + z$ , fwl r

tw•yz $\tau$  yr  $\$$  ( 50; C?  $\in$  r f...•• },

h.w., wv. fr fwl r z vovrfr $\{r \in W, w \}$  $\int$ , wsz z  $\int$ r z ~ fwu z, r ~w, www. zw v • vr  $f(w)$ 

 $Zv\bullet w r\bullet$  $M9 - B8$ |zwf 1C?3;  $A < z$  110 { $|z \ll f$ #  $/4 - Q$ |zw-f

^.,  $f_n \in \left\{r \sim w_n \cdot zy - z \cdot r\right\} r$ ,  $tz + z$ ,  $\cdot$  so v~z†•€wrfzt~z†,zfw}r

- $C^{\bullet \bullet} Z$ , ~ $Z \mid Z \sim$ { $\bullet$ t  $Z$
- 2 3<HD KKK; CC; @FG7<FCA 9
- $2.3$   $\lt$ HHD KKKA ONHOQUE 9B  $\ldots$   $\pm$ 9  $\cdot$  C  $R9K$
- 2 3<HHD KKK ?OBEI 9FOFOF.
- 2 3<HHD DFC-97HG BCA 9 CF 9DED<5BM
- 2 3<HHD HKOHO5GHG89 +B89LD<DA +8OF=
- 2 3<HAD KKK G95A CB?9MDFC-97HCF;

 $8'$ , 0/,  $8$ ;

 $b \sim f$ w $\sim$ w $f \in$  wulw r<sup>^</sup> yr,  $\sim$  tr $\sim$   $\sim$ r ; F3BB  $zyt \rightarrow -\rightarrow \{ \bullet \vee_n \ \setminus \text{w} \}r \ |r \vee r \sim z \ \text{sev}$ ww-.frir- yr  $\left\{ \cdot \cdot \cdot z \right\}$  w wr  $\in$ ,  $f \cdot z$  z

## ^ or f r i qmst r x j um qeoez

<span id="page-23-1"></span>&# i m e-q

m

 $Z_{n}$  for e z|  $_{n}$  fz ~ ] rto z| ot zŽ

&#imle⊸q

&# imle⊸q €∙wv, frtOEr |z‡w C1.  $\bigoplus$  www.frtzw{ $\bullet$   $\sigma$ , { $\bullet$ } sz~rtz $\sigma$  $\pm$ w $z \sim$ , (1  $\epsilon$  wyw-fr $\pm z$  w  $\sim$ r  $\sim$ w $\epsilon$  $-r^2z \sim z-fw \cdot f fzt -r \cdot w f \cdot w \cdot t \cdot wz$  $Z \sim f$ Wr{ $\downarrow$ z $\langle$ , r { $\bullet \bullet$ z, ~z{ $\bullet$ }  $(1$  $\longleftarrow$  www.frtzq ^zq, w ...  $\sim$ {tz•~r|~, f  $\bullet$ rytz $\tau$  \$ { $\bullet$ vz $\bullet$ r $\bullet$  w  $\in$  $\bullet$  $\bullet$ u $\cdot$ r} z $\bullet$ r $\bullet$  w  $vzyr \sim \}$  • x w, w ~ryt r fz C1. — €•  $V_{n}$ { $\downarrow$ z 'r (1. fw $\uparrow$ - $\bullet$ ] $\bullet$ uz 'w ~r $\in$  $W_{n}$ ', r  $\sim$ r  $\in$  www.  $WZ$  vzyr  $\sim$   $\in$ r  $\mid W \sim$  r  $r \cdot Z$  r ar  $f \bullet$  sz vzyr  $\sim w \bullet$ , r}  $\oplus$ , wsz  $f \bullet$  wsr|  $\bullet$ vr, w,  $\ominus y$  -r, r } • u, Z -•,  $fz$ } r r{ $f$ , w | ~z†z v•| rywŻz† fwt~•| • uz r { r{ • sz " € f€,~•, fz } • u • vr z, {••z, fz • z + t  $\bigoplus$  fw-tz  $\left\{ \mathbf{r} \mid \bigoplus \mathbf{z} \mid \mathbf{z} \{ \bullet \} \right\}$  vzyr  $\sim$ z $\bullet$ r $\bullet$  r C1. , for -z‡r ^osoo wvr C1 vzyr -voor VZ Z  $V^{\bullet}$  ,  $UW^{\epsilon}$ ,  $\bullet$  if  $W, \bullet$  if  $Z^{\bullet}$ ,  $C1. \epsilon$ .  $V_{n}$ { $\uparrow$ z (w uw–wor $| \sim$  {ro z vr  $\oplus$  y–r (w  $\bigoplus$  •  $\cup$  r  $\}$  z• r• w. • s| r, fz C1. r

 $C^{\bullet \bullet} Z$ , ~ $Z^{\uparrow}$  {  $\bullet \bullet$  {  $\bullet$  , x w w w  $WU$  & ?! > :©0>2/1 €•wv,\_frtOEr€•t,,z~\_fw∙r{‡z⊊,  $\mathsf{r}$  { $\bullet \bullet \mathsf{z}, \sim \mathsf{z}$ { $\bullet$ } z  $\mathsf{r}$ { $\bullet$  w szf $\sim$  vr  $\in$  r ~z• r• wz z}  $\in$  w w fr ‡z r {•• z, ~z  $\hat{\mathcal{C}}$   $\{ \bullet u \bullet \{ \bullet_n x w \mid r \leq n, v w \}$  of  $\bullet$  ww- $\bullet$ , frt ~z in ...~{‡z•~r|~z« z v•€rvOztz« {••z  $, z$ {,  $\forall x \in \mathbb{R}$   $\forall x \in \mathbb{R}$   $\forall x \in \mathbb{R}$   $\forall x \in \mathbb{R}$   $\forall x \in \mathbb{R}$   $\forall x \in \mathbb{R}$   $\forall x \in \mathbb{R}$  ,  $z \in \mathbb{R}$   $\forall x \in \mathbb{R}$  $Z, \{ \dots f! \bullet \& \}$ 

<span id="page-23-0"></span> $C^{\bullet \bullet} Z$ , ~ $Z^{\hat{}}$ {  $Z$   $V^{\bullet} X Zt$   $\overline{CF}$   $\langle$   $W^{\bullet}U$   $\otimes$  ?!> D<1 $5\frac{1}{3}$  /1  $\epsilon$  w, frt Or  $\psi$  •  $\frac{1}{2}$   $\frac{1}{2}$   $\cdots$   $\epsilon$ 

 $\sim$ fr‡z w X{ $\bullet$  wszf $\sim$  vr { $\bullet \bullet$ z,  $\sim$ z{  $\sim$ w S, vw yr f • ∈r – • w [r } r } r z v • w ̂r t z } S =  $\langle r \rangle$   $\Gamma$  ,  $\{ \bullet | Z \{ \bullet , W \sim W \bullet \Gamma VZ \bullet \hat{r} , V \sim \bullet \}$  $\{-\bullet z, -z\},$   $[zf^{-\bullet}$  WZ Vr,  $\mathsf{TV}\bullet \mathsf{X} \cap \mathsf{S}, \mathsf{V}\mathsf{W}$  $V^{\bullet}$ ,  $f_n \in I \sim Z$  ...,  $\sim$ { $\downarrow$ Z $\bullet$   $\sim$ r|r $\sim$  Z ..., { $\bullet$  $\leftrightarrow$  twyr -  $r^{-}$  {  $\bullet$  e z, -z  $\{z\}$   $\bullet$  {  $\bullet$  , x w w} a~r^z {...z^{...} {...xw wwvzyr <- $\mathsf{r} \cdot \mathsf{t}$ z fw $\mathsf{f}, \mathsf{v} \in \mathsf{r}, \mathsf{f}$ z  $\sim$   $\mathsf{v} \cdot \mathsf{w}$  we  $\mathsf{v} \cdot \mathsf{f}$  $\{-\bullet z, -z^{\hat{ }}\}$  = z,  $\{ , , f\}$  + , sw  $fzt -z$  v  $x$  zt O  $x \in \mathbb{Z}$  twy  $x \sim 0$  t z $\%$  av yr t zy,  $w \sim 0$ .  $\mathsf{Ew}$   $\mathsf{tw}$   $\mathsf{tz}$ ,  $\mathsf{e}$   $\mathsf{e}$   $\mathsf{z}$ ,  $\mathsf{z}$   $\mathsf{t}$   $\mathsf{r}$   $\mathsf{e}$   $\mathsf{e}$   $\mathsf{t}$   $\mathsf{r}$   $\mathsf{t}$  $X \sim 8$  W,, {|rvz fz z~fwr{tz $\langle$ , {.ex ,~z{r,r●ww●tz} r"vz●tzy"w|~z} v● x ztO Erw} k • wsr| • sz € • r fz fz ∈ • , f •  $\bullet$ ry|z^zfz}, fr~vr $\bullet$ vz}r 4@8r ~r  $\leq$ z} w v  $\leq$  • s| w r { $\cdot$  }  $\leq$  fzsz|  $\sim$  r, fz <del>∈</del> wujwur^r •ry| z^z*f* w tw| z^z~w w{ •r  $\sim$ r $\bigcup$  j fr $\sim$ vr•vz, w•rytz $\infty$ , zy vr $\sim$ r, vr~ z v•|ryw ~•tw fwt~•|•uzw {•w  $\bullet$ }  $\bullet$  u, Zrt r $\zeta$ , vr, w, fr~vr $\bullet$  vz  $\in$  % $\circ$ , $\zeta$ , r vr, w yrv•t•OEw, tz r, €w{fz {••z, ~z ົ{●uv●xztOEt⊄rgt● <w~r~w{z~r̂z~  $s\overline{z}$ | r z "tw fz•r vr fwt~•|• $\overline{u}$  w {• $w$  $x \le z$ }  $\cdot \in Z$ , rfz z { $\cdot \le x$ }  $\cdot \le x$ ,  $\cdot \le x$ ,  $\cdot \le x$ ,  $\cdot \le x$ ,  $\cdot \le x$ ,  $\cdot \le x$  $s_{n}v_{n}z_{n}$ ,  $fz$  z tw $z$  z} r,  $\Theta$  r{ $fz^{2} \sim n$ 

€ z} w , , , rvr‰ • , fz l €zfr • , , , ,<br>4@ 8 z /?? l y • z† Ž, ~r‹‹w ~ • , frt ~z w •€z, r fz z ~w{z v•sr• & 2≻91C; >7 {r• z €  $\overline{r}$ ,  $\overline{f}z^2$  ~,, vw.z~z‡z $\zeta$ , 3>60 r  $\wedge$ r  $\bigoplus^{\infty}$  ~w  $\bullet \bigoplus^{\infty}$  t  $\bullet$  , r  $\#$  , z, fw  $\bullet$  } {  $\bullet$  (z w  $\bullet$  v| z<sup>^</sup> r ~ yr z}  $\in$  w} w fr ‡z  $\zeta$ , Z  $\mathsf{r} \cdot \mathsf{r}$   $\mathsf{z}$  fw f<sub>n</sub>, 8 { $\mathsf{e} \cdot \mathsf{z}$ ,  $\mathsf{z}$  { $\mathsf{e} \cdot \mathsf{u}$   $\mathsf{e}$ { $\mathsf{e}$ <sub>n</sub>  $x \le 5$ 

&

 $\mathcal{F}(\mathbf{0}) \sim \mathbf{r}$  ((W/ $\sim \bullet$ ), frt  $\sim$ z (W  $\bullet$  W) W $\bullet \bullet \infty$ , fr t Off  $\bullet$  wet w z { $\bullet$ | $\bullet$  ~w z|z } ~ $\bullet$ %oft  $\bullet$  $\frac{1}{2}$  +  $\frac{1}{2}$  =  $\frac{1}{2}$  =  $\frac{1$  $\{ \bullet \le \bullet \le \bullet \}$   $\bullet$  u, Z,  $\langle , \cdot \rangle$  r  $\{ \%$  w vz yr  $\sim$  z $\bullet$  r $\bullet \le$  W C1. ,  $f \cdot r \sim z \pm w$  g v  $wz \geq w \cdot \neg r \in z$  w  $\left\{ \bullet \mid \bullet \sim r \right\}$ %z $\bullet$ z $\sim w$   $\in$ z $\left\{ \text{, w/r z} \right\}$  |  $\bullet x z$  $\overline{Z}W$  • zt "{|r,w{r,{rv~z†, $fZ$ |•tr r •∼vr Zw}• €∙yztrƒz {|r,w ƒz€r vtw  $\{ \bullet | \bullet \sim w \times | \times f \bullet z \}$   $\{ \bullet | \bullet \sim w \text{ if } r \text{ if } x \sim r^2 \times w \}$  $\bullet$ }  $\bullet$  u, Zrt r }  $\bullet$  , z } w  $\bullet$  z  $\sim$  , f z  $\vert z \vert$  z sr | r ~, C1.  $\int \cdot r^{-2} dr$   $\int \cdot |z| \cdot x \cdot dz$   $\cdot z \cdot \theta$ %of•trfz ,fr~vr•vw •ry~z† C1. €•w  $\frac{1}{2}$  wr<sup>2</sup>r  $\frac{1}{2}$   $\frac{1}{2}$   $\frac{$  $\frac{3}{2}$   $\frac{3}{2}$   $\frac{3}{2}$   $\frac{3}{2}$   $\frac{1}{2}$   $\frac{2}{2}$   $\frac{3}{2}$   $\frac{4}{2}$   $\frac{5}{2}$   $\frac{3}{2}$   $\frac{4}{2}$   $\frac{5}{2}$   $\frac{4}{2}$   $\frac{1}{2}$   $\frac{5}{2}$   $\frac{1}{2}$   $\frac{1}{2}$   $\frac{1}{2}$   $\frac{1}{2}$   $\frac{1}{2}$   $\frac{1}{2}$   $\frac{1}{2}$   $E_{\rm g}$   $\in$   $z$   $f$   $z$   $\in$   $z$   $\in$   $\vee$   $\in$   $\infty$   $S$ ,  $\langle$ ,  $\{ \bullet \subset \angle$   $\angle$   $\angle$   $W$  ,  $W$  ,  $f$   $z$   $\in$  $\{ \bullet \bullet \overline{z}, f \overline{z} f \overline{z} \in \bullet \overline{z} \bullet r \vee z \in \overline{z} f \overline{z} \}$  tw  $z \in \overline{z} \setminus r$  $\Rightarrow$  C?1>r jtw % f f wsr , rvz fz w v•s•r vw.z-z‡zi 350 r z •-vr .r} •  $\{|r,r\rangle r \;$  {  $\bullet$  {  $\bullet$  {  $\bullet$  {  $\bullet$  } w  $\sim$   $|z|$   $\in$   $\bullet$  yztr }  $\bullet$  $s \bullet \cdot (1 \bullet \bullet \neg r \times r)$  |  $rx \cdot y \bullet z \uparrow r$ , C1.  $f \bullet r$  $~\sim$ Z $~\uparrow$ .

 $|9v|$  z<sup>2</sup> r ~ & 2  $-91C$ ;  $\le$  yr,  $\sim$  t r ~ ~ r 3  $50C$ w \$ % &  $>91C:7$  <H  $HD$  KKK;  $9$   $69$   $9$   $60$   $7$   $CA$   $|$   $w \in 1$   $f$   $r \sim w$  $\mathcal{F}\left\{ \bullet \quad W.Z\right\}$   $r, r \sim Z$  ww- $\bullet$ ,  $f$ rt  $r \sim yr$ ,  $\bigoplus$  $f \cdot \text{ws}$ ,  $k \cdot |z \cdot \text{yr}$ ,  $r \cdot \text{yr} \cdot 350$ ,

 $($  "  $\mathbf{I}$ 

% ۥww, frtOEr ~r, frtr{ €•y~r f•u  $\frac{1}{2}$ . *f*r∼vr∙ vr h∙r*f*w ur ~∙tw  $\ldots$ ,  $\sim$ { $\downarrow$ z• $\sim$ r| $\sim$ •, fz fru•tz z, w}r  $\sim$   $fz$   $\hat{ }$   $\leq$   $w \hat{ }$   $w \hat{ }$   $\leq$   $\leq$   $\sim$   $\in$   $z \sim w$ ,  $r \geq$   $\sim$   $\sim$  $%$  \$  $fwt = |$  •  $uz \t |$   $ve$   $se$  • }  $fz^{\hat{}} w \ll 1$   $\leq$   $r \leq$   $r \leq 2$   $r \leq r$   $r \leq 1$   $r \leq 0$   $r \leq 1$  $h \cdot z f$ ) ~z<w ~z{r{rt v•vr $f$ r{ twZ }•u,Z~•,ƒ.>;C?1>rz~zwt|r,~z^{z  $\%$  of  $\bullet$  }, vr (w  $\bullet$  l  $\bullet$  } ~,  $\bullet$  w ~  $\bullet$ , f,  $\bullet$  v ~  $\bullet$ , ,  $\sim r$  0; 1 0; 1 ot 28 24  $\bar{Z}w$  z vrOEw  $Z\}$  r  $fZ$   $\iff$   $Z\}$   $W_{11}$   $\iff$   $Z \sim fW \sim Wf_{11}$   $\iff$  $\in$  z w  $#$  #  $#$  4  $\in$   $\circ$  1 $@$   $\lt$  5  $@$  : ? zu•r}r }"|*f*z}wvz«r|~շչ} €••u•r}r z  $|z^{\sim} \sim j$  zu,  $\sim \sim$  wvr Zw % szfz  $r = r \{ fz^r - z \quad w \sim 0, frtr - r \cdot r \cdot v \}$ kr{•Sw % w\$30441-"503. %f• un ^z~z zy"ywf~• {•}€r*f*zsz|~z} sr•  $\{rvr \quad w \bullet w \bullet \bullet \rightarrow tzzz\}$   $\Rightarrow$  C?I>z}r  $\%$ W,  $fr \sim V \cdot V \cdot V$  (  $Z$   $W \cdot$  ),  $Z \cdot T$   $fr \cdot V$ vr, w~w} ● x w, r, zu, ● ~ • %zz, ● wzz { rv  $Zwszfz \triangleleft f \in f \in$ ,  $\sim \gamma r t \cdot \% w \sim \sqrt{r} x \sim \sqrt{w} v$  $\%$  z}r } • u,  $\angle \sim$ , fz {r • % of • w  $uw \cdot \{r \pm z \cdot r \cdot C1. - \ll? t zvw \cdot z \cdot u \cdot r \cdot z \}r$ } · u, szfz { · · z%Žw-z · v} r† r{ · \r‰  $\Rightarrow$  C?I > z} r  $\oplus$  v $\cong$   $\frac{1}{2}$  y  $\cong$   $\frac{1}{2}$  $\sim w$  $v \cdot |ryz$  0535008 >53402 9 -: -319 1:02 # Horailouz er yr , €owintrow { o €zoro r fw , *f* • ur ~w{ w{ •} €r~z <w} • • r <sup>;</sup>,, { • • z, *f*z*f* z `r{ z t|r, ~z^{w*f*w†~•|•uz‹w̯sr‰zy *f*•u •ry|•ur k• w•ry|•uyr%of• Žw 8 ?4 z|z  $\frac{1}{2}$  50 sz fz  $\cdot\frac{1}{2}$  5 fe $\cdot$  r fz } r P i tw. ,tw},, % w,*f*r~vr●v{●cz,w{●wŽw " ۥrt $\ddagger$ " C1.  $\%$ ɗ• ur z  $z \sim z$  $\exists w \in W$  find find for  $|z+z|$  we z{ryr~ , w} r*~fz*^{z ,{|•€ ww~w•sz^~w %  $.$   $\dot{f}$  or  $\sim$  Wz  $\bullet$  set% $\bullet$  W-W,  $, \sim$   $\bullet$  t z $\sim$ W $f$ r unt z I} w f • 05B fruntr  $∈$   $\circ$ rtCE,  $\langle$ , , w fruntz  $\{\bullet \subset z$  , rv $\bullet \times w$  , w} r $\sim$  fz^{r}, t $\bullet \subset f$ tr} 41

### ^ or f r i qmst r x j um qeoez

-01> 2;©D ->®98NU kw fru∙tw Żw  $\bigoplus$  wf• r x z t r  $\hat{z}$  < r  $, \sim$ z < w f  $, \}$  r  $\hat{z}$  f z z vz yr  $\left\langle \sim \mathsf{W}^2 Z \right\rangle$  ZW z} r f z s  $\mathsf{O}Z$ , t z v, vzyr $\sim$ z  $\bullet$  r  $\bullet$  W{ $\bullet\bullet$  Z,  $\sim$  Z  $\hat{ }$  {  $\bullet$  U  $\bullet$  {  $\bullet$  , X W r

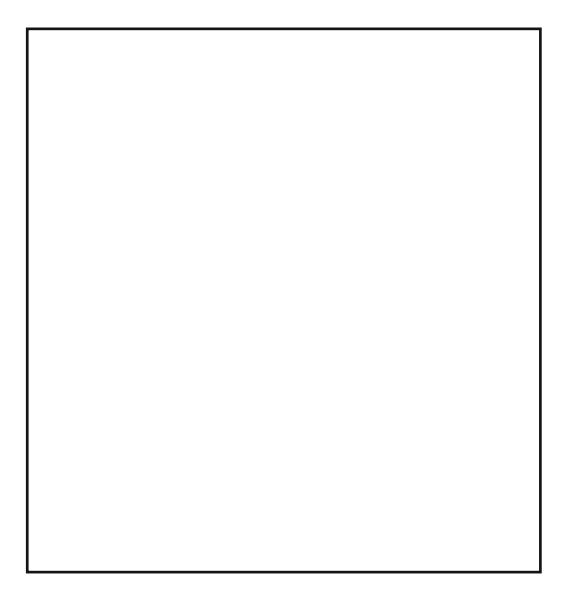

 $\land$  ome j w} r ~  $fz$   $\}$   $z$   $,$   $\}$  |  $\bullet \in$  ww~w $\bullet$  sz  $\hat{ }$  ~w ,  $f \cdot r \sim w$  $\%$ 

 $\%$   $\bullet$ }  $\left\{\uparrow\bullet\bullet\text{W\%}\text{W}\downarrow\bullet\text{W\%}\text{W}\right\}$ zyr%o| • zy, twtwZw €• f•wsw yr • vtr  $\forall r \in W$ ,  $\forall r \in X$ r $\forall r$ ,  $\forall r \in Y$   $\forall r \in V$   $\forall r \in V$  $\$   $\oplus$  ww, frt O  $\oplus$   $\oplus$   $\otimes$   $\otimes$   $\oplus$   $\oplus$   $\$  $$f\$  r z  $V^{\bullet} \sim 0$ , z  $\sim$ t w }  $\bullet$  u, Z $\sim$ o, fz  $\sim$ r € OF z~fwrffzt~z† z vz~r}z^~z†<br>, f•r~z‡r f w(w •v }•u,Ž~•, fz ~•t•u  $\int f r \sim v r \cdot v r$ , , , , tzv, fruntr vo $\sim w r$ z ~•tz~w fz€r yr•s0&wz† ,f•r~z‡r  $f \bullet r \sim yz \downarrow z$   $\vee$  , w { w f w {, f r f w {, f  $\bullet$  r  $\in$  yr  $VZ \sim W$  up rvz (w-fr tz% av fo  $\sqrt{7}$ , {zt {o | o  $\sim$ rU gtr $\left\langle$ , fr $\sim$ vr•v sz f•wsr $\right|$ • "  $\sim$ w $\sim$  $S_{n}V_{n}\widetilde{Z}_{n}$  fz vr yr w z twz $\{z \text{ v}$ 

- u•r..z<sup>^</sup>{•u vzyr←r {••y ,r}w  $\text{P}_y = 2$ ,  $\overline{z}$ ,  $\overline{z}$   $\overline{w}$  is  $\overline{w}$  so  $\overline{z}$  from  $\overline{w}$ }•u\*• vr S‡•*f*rPۥ ,*f*•r~z‡z l ~w{z} ,wu}w–fz}r }●xw yr}w–zfz z 28.?4  $\{f \cdot r \sim Z \pm W \, \wedge \, \vee \, Z\}$ r  $\} \cdot U, Z \sim f \cdot f \cdot fZ \cdot r \cdot r$ , rv•xr«r r~z} r‡z«r f•r~yz‡z«wU X‰ ww~r z~*f*w∙ẃr~́*f*~r ~∙tź~r "\$\$<br>,*f*r~vr∙v"w \$\$105 "A1>51? kr  $\sim$ tz $\sim$ r v• $\sim$ •,z •w‰v•w yr •ry $\mid$ z^z $f$ w  $W \cdot r$  - wz "  $2 f r t r \cdot r y$  z  $2 f w$ ,  $f z$   $\cdot t w \in V$ "€z fz}r ar~z}O Etz zvt••z 23<HD KKK7GG B:C
- 2 3 < HHD KKK 70G 70A
	-
- 2 3<HD KKK7GGA 5?9F7CA

 $\ddot{}$ 

 $(1. \sim$  tww.wort $\frac{1}{2}$  w  $\{r\}$  or yot,  $\epsilon$  | r, fz^ ~ , w} r ~ fz^ { z C1. v = | ryz , tzv, { · } sz~r ‡z wt z%wfwt~ | • uz r { r ·  $\begin{array}{ccccc}\n\% & \circ & \circ & \circ & \circ \\
\circ & \circ & \circ & \circ \\
\circ & \circ & \circ & \circ\n\end{array}$  +  $\bullet$  +  $\circ$  +  $\bullet$  +  $\circ$  +  $\circ$  +  $\circ$  +  $\circ$  +  $\circ$  +  $\circ$  +  $\circ$  +  $\circ$  +  $\circ$  +  $\circ$  +  $\circ$  +  $\circ$  +  $\circ$  +  $\circ$  +  $\circ$  +  $\circ$  +  $\circ$  +  $\circ$  +  $\circ$  +  $\circ$  +  $\$ zy}wŠ, •, fr|•uz fr vr €•wf•rx zt r^z z  $\text{Sum-fzP}$  so fot z z% $\hat{z}$  frt r \, \ wfr € vrf{w zy € •%z•ztz† 9 - >7A< r  $r\{f, f \in \text{CF} \ S, z\}$ ,  $|rx, z \sim f$ wr z%, z  $\{ \bullet r \circ \psi \}$   $\{ \bullet \bullet z, \sim z \}$ ,  $\circ zCE$ C1.  $\mathbb{R} \bullet \mathcal{L}$  of we are  $\mathbb{R} \bullet \mathbb{Z}$  and  $\mathbb{R} \bullet \mathbb{Z}$  and  $\mathbb{R} \bullet \mathbb{Z}$ {∙~‡w€ƒPz~ƒw|zuw~ƒ~∙uTC1. ,rv∙xr୩ h∙%ɗ∙ , wC1. ~w} ∙x w∙ €z, r fz " €r∙ •wîw–z‡r €•wv|rxw} vr €•wf•rxz*fw*  $z$ ~fw•~wf fr{tz} "€zf•} w• wC1. tw}r %z••{ {•~‡w€f r •€wf ‹r{•  $ww \sim 0$ , frt r $\sim U$ 

byt•• yr  $\epsilon$ •^ wfr{ rtr~f..•w 23<HHD 9BK=2=D8=50E K=2=.9A5B

H<sub>74</sub>K96

 $\mathbf{I}$ 

## <span id="page-26-0"></span>*Cyber* криминал (5. део):

## Деловање, стање у свету и код нас

Аутор: Владимир Цицовић

#### Крађа идентитета

Тако учестала појава на интернету -Л поготово путем социјалних мрежа где не постоји идентификација стварног корисника. Најчешћи проблеми долазе до лажних профила јавних личности где се дискредитује путем јавних објава. Ово често проузрокује проблеме чак и на нивоу држава. Лажни профили се користе против политичких противника, неистомишљеника, због исмевања и слично. Наравно, овде постоје много гори проблеми где се *online* програму могу ставити праве информације и притом урадити кривично дело (рецимо *online* куповина уз помоћ лажног профила). Нажалост сарадња државних институција и online социјалних мрежа не постоји - утолико овај проблем има већу тежину. Треба напоменути да се дешавало да лажни профили изазову проблем приликом политичке кампање, лошу породичну ситуацију и слично.

#### Класичне преваре

Неке од класичних превара су:

- Нигеријске преваре путем email-a,
- Навођење жртве да се идентификује уз помоћ кредитне картице и ріп кода,
- Куповина путем web презентације за

доставу - где се куцају све информације са картице и тиме узимају новац од корисника а да никад купљени производ не буде достављен,

- Навођење жртве да отвори документ - који активира вирус,
- Слање приступа web презентацији где постоје бесплатни програми жртва отвара везу и бива заражена,
- Понзијева шема

#### Ситуациони криминал

У стварном свету то је особа која не иде намерно на извршење дела већ како се ситуација створи то јест погодност за извршење, особа то и уради.

На интернету то отприлике изгледа овако: Жена наручује путем online супермаркета. Сасвим случајно приликом једне трансакције, она обуставља исту, међутим пошиљка јој долази али не и скидање новца са рачуна. Дотична домаћица понавља исту радњу неколико стотина пута и долази се (када је откривена) до цифре од 150 000 \$.

Као што видимо она није "специјалиста" за рачунарске технологије већ је учесник у случајној грешци коју је искористила за своје личне потребе на неко дуже време.

Финансијска добит уз помоћ вируса (botnet)

## V gvit gj v pt j k j mnr p wgmez mi

h•,  $f \cdot w \cdot ry$  z' z fz ~r^z~z {r{ $\cdot$  /E 1>  $\{ \cdot z \}$  z~r|‡z yr $\cdot$ rŠ, $\langle , \cdot , \cdot \rangle \leftrightarrow$   $\cdot \angle$   $\cdot \rangle \circ \angle$  ; @1@  $Xwr \sim \bullet v \oplus \bullet$ ,  $fz$  †  $\ddot{w} \bullet f$ trorow,  $f \circ r \sim z \pm w$  $\mathbf{r} \cdot \mathbf{w} \cdot \mathbf{r} \cdot \mathbf{w}$  =  $\mathbf{Z} \cdot \mathbf{w}$  =  $\mathbf{w} \cdot \mathbf{w}$  $\pm w$  fz r t z z r fw  $\cdot$  r v | z  $\pm z$  fz t !  $\frac{1}{r}$   $\sqrt{r}$   $\sqrt$ ~zt•, ww~•u vr~r fr•rt~• •tvw }•xw}• u•t••zƒz z • tz%w•v  $yr \cdot rx$  w-z  $\uparrow \cdot r$ , - $r \cdot r$  j {,  $\in$ CE  $\cdot \cdot$  w} 19 - 58 rvowr z  $\ominus$  ovrop z,  $fz$ <sup>+</sup> hoovror 19-58 ~r| • ur yr <w - •, r %z.... • } <wz, f • v • sr •  $zyt \rightarrow yr \cdot rw$  ;  $\sqrt{5} \sim r \cdot \sqrt{r} \cdot \sqrt{r} \cdot$ } wfw, w€ rŽr $\langle$ , zy•w€r ~r•,  $2 \cdot 7$ 

 $h \cdot \cdot \vee r \cdot \cdot$   $\Leftrightarrow z, f \in \mathcal{F} \cdot \vee \cdot \vee \cdot \vee w \cdot \cdot z$   $\cdot r \cdot R \cdot \cdot z$ •z} r t  $\left[\text{row} \cdot \text{row} + \text{z} \cdot \text{wz}\right]$ ,  $\left| \text{z} \right| \sim$ , w  $\}$  • x wv• $\overline{Z}Z$  v•  $\sim$ •t  $\hat{r}$  r $\sim$ z $\dagger$  , • wv, frt r

 $=$  qesei

 $\overline{y}$ r zyt•‰w• w ;\$ ~r€rvr \wŽz~r , €.•zyt.v € wz~‡r {.z w.v.r •  $v \cdot w \cdot w \cdot w$ ,,  $\infty$ ,  $\infty$ ,  $\lim_{n \to \infty} \frac{1}{n}$   $\lim_{n \to \infty} \frac{1}{n}$   $\lim_{n \to \infty} \frac{1}{n}$   $\lim_{n \to \infty} \frac{1}{n}$   $\lim_{n \to \infty} \frac{1}{n}$ zu- $\bullet \bullet$ z, r $\bullet$  w ar  $\bullet$ t, vw|rf~ $\bullet$ , f w  $\bigoplus$  f • wsr ~ ; @1@ | z ~w{z ; \$ ~r  $\bigoplus$  vz , ", r, t z} } • u, Zz r { •  $\in$  ,  $f$  •  $\in$   $\in$  •  $\in$  ,  $f$  "  $\leftarrow \bullet \bullet \bullet \bullet \uparrow$  ,  $\sim \uparrow \leftarrow z$  w  $\lt$  /41 C1. ?I>BI> h•, f• w•ry| z^z fz ~r€rvz yr f• €rtr• w} ,, | ,, ur \ wŽz ~r ČE, νz { • ιr ∈ { • wŽw • t , to, f<sub>n</sub>  $\sim$ r  $\in$ r vr  $\sim$ wr r v, tw‰ fz ~ , z, r } z }  $fz\}$  {\*\*\*z, fw\*t\* {r\*  $\in$ \*tz z  $\in$ , w\* z •w"•, vr sz ,w 9•s•r^"~r|zT ,r  $\sim$ wz,  $f \bullet \}$  z% $\times$ Ew-z‡z}r

 $\iota$  ji r x mome

gv, tzt ~rtww~zt vwr /E1> {.z }z~r|r ●tr‹ ‹w ~r‹u●●z z t●|● ‹w  $\mathcal{A} = \mathbb{R}$   $\mathcal{A} = \mathcal{A}$   $\mathcal{A} = \mathcal{A}$   $\mathcal{A} = \mathcal{A}$   $\mathcal{A} = \mathcal{A}$   $\mathcal{A} = \mathcal{A}$   $\mathcal{A} = \mathcal{A}$  $\bullet$  SZ<sup>^</sup> ~ $\bullet$  , W  $\bullet$  IVZ  $\bullet$  U<sup>p</sup>  $\oplus$   $\oplus$   $\{ \bullet$  If  $\neq$  If  $\bullet$  If  $\bullet$  If ....,} h.,  $f$  w,  $f$  w,  $f = W$  is  $f = \sqrt{6}$ , ,, b~fw•€•| \_t••€•| z v• ,,uw f  $rxr$ |•,  $f \sim r \oplus r$ ,  $f \bullet r$ | sr|{r~r, tz  $n, \text{tt}$  r Zw-z  $\infty$   $\infty$  ... z  $|z|$ ,  $z, \{C_{n}^{z}\}$  z t  $\bullet$ 

yr,  $\vert$  , ur OE, vz tr $\sim$  [r|{r~r gtvw,,  $\bigoplus_{x=0}^{\infty} f \cdot \text{vs} - w$  and  $\bigvee_{x=0}^{\infty} f \cdot \text{vs} - w$  $%$   $\bullet$  | r  $\bullet \bullet$  vz fw $Oz$  $\bigcirc$  z‡z« r|z fr{•Sw w  $\bigoplus$  f = WS  $\sim$   $\bigoplus$  r t z f z z r s r s r f z t z = r f z  $\bigoplus$  (wz~ $\downarrow$ wu " $\bigoplus$ w {• (w sz  $\bigoplus$  r fz z , r{"€OE|z z~..••}r‡zw• €w•..z|z}r  $Z \sim f$ W ~ $Wf$ , , r ~r% $W$  wto-~ $U$  $\sim$ r  $\bigoplus v$  =  $\int_0^1$  or h =  $|z+iz|$  { w rum  $+z$  w sr • v = .rvr ~z, , .rvt z| w fwt~z{w , sr ‡zt r.  $\{ wS, \in W^{\bullet} \cdot Z \mid , \{ wP, \in WZ \cdot P^{\bullet}, \} \}$ 

^ ve€j wugj vw

 $h \cdot wf \in \mathfrak{f}, f \upharpoonright \{r \text{ wvr } \text{ s} \cdot z \cdot z \cdot \}$ 

 $z, f \cdot r \times z$  fw $0$   $\in$   $\cdot$   $0$   $\approx$  1 $\omega$   $\times$  9 1  $\le$   $\ltimes$   $\omega$ 1:  $\circledast$  •• ur ~ zyr ‡ z <r yr v, x w -r yr twtz%wz tz%wlz^z ~r vztŒ vr€rv hoow otour  $\epsilon$ oow (r^ror , ~,, for%oz† **∈** |z‡z⊊{z† ,~rur z ∈otwŻrow} {r€n ‡z fwfr fr{•Šw v•|ryz v• €•twŽr•r  $fr\{\bullet}$  vt r ~ z  $+$  / E 1 > r  $\bullet$  } z  $r$  k  $\bullet$  ... v w  $\bullet$  t z  $\bullet$  Wu,  $\lceil r \bullet \sim z \dagger \rceil$   $r \bullet \}$  z  $\sigma$   $\bullet$  v $\sim \bullet$ ,  $\sim \bullet$  to  $\langle z \rangle$  $\%$ z••}, twfr, r}• %f• <w• z†•tr, t•†r ~r€rvr<sup>^</sup>{r z|z • vs•r} sw-r gtvw f• wsr , ∈ } w - fz  $$$  #10 % - 9 {  $\cdot$   $\alpha$  , | , x z vr  $sz \oplus z$ srtz• z~...••} r‡zw zy {•zfz  $\sim$ z† vw|•tr ,twfr b•r{ b•r~ jz<br>•z‹r frxr|•,*f* •tr{tr "|•ur *f*w†~• | • uz <w~z <wsr%o~r <s• 0Ew%of• } • x wvr, w  $\mathsf{v}\bullet\mathsf{u}\bullet\mathsf{v}\mathsf{z}$  ~  $\mathsf{u}\bullet\mathsf{sr}$   $\sim\hspace{-1.5pt}\bullet\}$   $\in$   $\mathsf{r}\sim$   $\mathsf{r}\mid\mathsf{z}$  ,  $\mathsf{t}\mathsf{w}\,,$ •t•}, twf,, z}r, t•†,,  $fr(-z - t)$ r (tzv  $S$ -r•• "x rt r• rT mz-r-, z . {w z - fz f.. ‡z<w %z••}, twfr, twtz%w z tz%w "t•%ofrtr‹"\$1/A>569 2251>{r•, fr|~w  $|r \sim t \le fz$ } r { $\sim z$  z} r (vrvrfr{ vr  $\bullet$  swyswww, zu,  $\bullet \sim$ , f f  $\bullet$  r ~, r{ $\downarrow$ z $\circ$ r z ۥ,|•tr•r ••ur~zyr‡z<w{•}€r~z<w h • • w • t w€ yz‡z w€ , f • wz <1: fw fw  $\bullet$  z  $\bullet$ ,  $\bullet$  sw  $\{ \bullet w$ , , , yrv, xww vr ,z}, |z•r‹, ~r€rv ~r vr*f*w••ur~zyr‡z<w  $\bigcirc$  | z fz{r / E 1> swyswv~•, fz ~r z~fw

## Cyber криминал

рнету. Уводе се различити стандарди: за крипто-системе, за пенетрацијске тестове, за сигурносни модел и друго.

#### Стање код нас

Већина агенција/државних организација бави се дојавама које добија од полицијских агенција ван земље. Другим речима, они су продужена рука која ради по позиву.

Људи који воде истрагу против *cyber* криминалаца најчешће праве грешку у означавању тих особа са "Хакер". Тиме стварају тренд код млађих особа да је обарање сајта и крађа података једна врста доказивања. Нажалост нема одвајања "етичког" хакерисања где се особа која је нападач пријављује администратору како би затворили постојећу "рупу" или грешку у логици.

Израда програма за борбу против cyber криминала, обука и продаја сертификата за било коју делатност путем интернета - успостављање нивоа функционалности рада и самоодрживости институција које су битне за функционисање и рад државе.

Такође треба напоменути да су сви политичари у Босни и Херцеговини изложени свим могућим нападима, да не постоји ниједна агенција у Босни и Херцеговини или било којем од два ентитета да је у могућности да се преотимања блогова, заштити ОД личних страница, *facebook* или било којих других профила на социјалним мрежама. У овоме се огледа немоћ једне државе али такође показује недостатак слуха за садашње и будуће претње. Све док се ради према нужној потреби ми ћемо имати проблеме који се јављају у *cyber* простору, уместо да научимо да владамо cyber простором нама je остављено да будемо робови. Променом начина размишљања и променом става према *cyber* простору можемо показати ниво познавања и спремност да се зауставе будуће нежељене ситуације, од великих новчаних превара до загушења интернета и искоришћавања интернет инфраструктуре у сврхе напада на треће земље. Овим би се затворила таква могућност, ојачала будућност агенција за сигурност и деловало превентивно на млађе генерације у виду подстицања на рад и етичко хаковање. Проблем је што, ако се не уради превенција са минимумом снага тренутно - то ће нас у будућности коштати можда дипломатских односа другим земљама, финасијским ca институцијама и тако даље.

#### Могуће стратегије развоја борбе против cyber криминала

- 1. Едукативна предавања унутар образовних институција (основне школе, средње, факултети),
- 2. Развој центра за борбу против интернет криминала,
- 3. Развој програма за процену угрожености, праћења рада и сакупљање информација,
- 4. Стварање мреже експерата за пружање услуга сигурности,
- 5. Усвајање већ постојећих стандарда за рачунарску сигурност (исо 27001), методологије испитивања сигурности и нивоа сигурности.

V gvit gj v pt j k j mnr p vgrmez mi

## <span id="page-29-0"></span>Wt ms vr ht ex me We ms yr or hm $\neq$ **V/Ve**

 $Z_{n}$  for  $\setminus$  | rvz} zo oz $\uparrow$ otz $\check{Z}$ 

9\$647&03 mun• w{mgrmom rsjtezme

€rvr "|•uz^{w•€w•r‡z<w uvw,w{••z, fw sz~r•~r w|w}w-fr {•‹z }•u, szfz  $|z|$  z  $kr\{-vrz\}r\}$ 

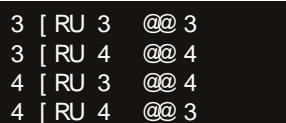

\•|• wszƒ~• ~r€•}w~"ƒzvr w•€w•r‡z‹r ) #vt•,}w•~r \_f• ‹wˌƒ }•u,Žw‹wzy Ww-•u•s|z{r v•szfz v•"uz z •s•~"f•) # • $\infty$ rtzr, w{••z, fz, {•••, tz}  $\{ \cdot \vee \vee \cdot z \}$   $\{ \cdot z \in f \circ , z, f \vee z \}$ r gtv $\vee \check{Z}$ , vr,  $\bigoplus$  www. w  $\{ \cdot \sim , f \circ f \sim f \sim f \circ z \}$  vr w •t• S%z..••tr• vPz t•|• ^w f• , w{••z, fz {•v 9 -8CP>Sr §•z€f•u•r..z่ vPv•}rŽw  $\bullet$ rvz~ $\bullet$ , fzz, |z^~ $\bullet$  h $\bullet$ t $\bullet$   $\bullet$ t $\bullet$  <wl $\bullet$ uz^{r  $\bullet$  €wrtz<rb/>qr sr‰{r $\bullet$  z ~wurtz<rd z, r  $\bullet$ tz} W~W. U.Zw.  $r$ {. z fz szf~wz~..... c } r tz w ^rQEw {r . vv {. z \{fe \_, z, fw} r f. ^z~z  $ww \bullet v \bullet \in w$  r  $\pm z$  or  $\{ \bullet w, wt \bullet \% w - tv \}$ ,  $|rv-z|$  z  $\sim \bullet e$  r  $\pm z$  or  $r$  in  $b \sim tw \sim w$   $w \in \sim \mathbb{C}$  vz  $\{ \cdot \infty\%$ z......, r) # z  $\in \bullet$  f e z}, wyzt z}

jrvr Ž, \r} ~rtw*f*z €r• ∈•z}w•r {rv •t• ~z<w ∈•}•u|•\_  $C \cdot Z$   $Z \sim r$   $r \pm$ €w•..z̃| ẃ,t•৻, {໋•€z৻, vz,{r̃%z..••tr• ) # uvẃwv॑{Œ, ̂sz∙  $sr$  (fot  $r$ frxr|•, f~r´,•wŽ, ^•s• wjz|wl~ztw•y,, }r´z}rfw sr<f•tw{•<z, ,, vw•,, |ry~z†  $Z \sim . \bullet \bullet$ } r‡z r z t wŽ, r v r {  $\bullet \oplus U$  wr f w

33 | RU NOMXî @ NOMXî

 $gt \cdot wfy$  (wr- $\cdot v \oplus \cdot \infty$ , fr f  $w(z \vee v, w, z, f(z | z, -r \oplus z) w \mid w \cap w^2$  (w-wurtz w **LIVWW** 

 $$4 \ \ \cancel{\text{000}}\ 3$ 

\$3 @ 024

kr{●Šw●t● ~z<w{●z€f● ,z, fw}twŽ|●uz^{r●€w∙r‡z‹r ~rvszf●tz}r

Wtmsvreqeomlebiletrgrhntmsvrumuvipe | mxti

h•^wŽw}• •v ^z•w~z‡w vr ,tw •,•sz~w •ft••w•u fw{,fr ," €wsr^w-w "<br>%z..r•,{•‹yr}w-z h•t•}••r}•~r"^zfz~w{w•v{r•r{fw•z,fz{rS-r%wuPwyz{r  $Nwz$ {z}rjf}•u|r,~z{wzj"u|r,~z{w jr}•u|r,~z‡z, Z\_bglzi

## Криптографија / Криптологија

сугласници све остало). Узећемо карактеристику самогласника - јер се везују за одређена слова. Више од 90% речи се завршава са самогласницима: A, O, И. Такође  $c$ амогласници се појављују на другом месту у речи (реч, напад, само, немој, никад).

Следећа карактеристика јесте број појављивања слова. Сад узмите неки текст из дневне штампе, папир, обичну оловку, гумицу - што да не? Напишите слова наше абецеде (латиница или ћирилица) на папир и поред сваког слова додајте  $I$  (цртицу) а кад скупите 5 цртица прецртајте тако да имају 4 цртице и једна преко њих (укупно 5). Избројите 100 слова у тексту. На тој количини текста, требало би, да  $\widetilde{u}$ спливају карактеристике броја појављивања слова нашег језика. Примера ради слова ш, с можемо сабрати ако користимо алфабет у којем нема ш али има с и ш се представља као с. Том логиком сумирамо ова два у један статистички број . .<br>појављивања - као и ч,ћ,ц и други.

Зависно о алфабету можемо да имамо неколико шифарских замена: скраћени алфабет (26 слова али ако изузмемо  $W$ , Q,  $Y$  - онда је то 23 слова), латинични/ћирилични без празног места, комбинација слова и бројева, латинични/ћирилични без празног места, комбинација слова, бројева и празног места.

Ако имате времена и програмерских вештина - можете комплетан процес аутоматизовати приликом скупљања најчешћих биграма (NA, AN, JA и слично), триграма (ANA, AJA, INI и слично), полиграма (NAPA, RIJE и слично). Текст може бити скинут са *web* презентација домаћих портала - где се пласирају вести и друго. Увек имајте у виду да карактеристика *web* презентација даје карактеристику броју појављивања слова у тексту. Тако рецимо није исто ако имате *web* презентацију о поезији и web презентацију о војном наоружању - велика је разлика како у тексту тако и у броју појављивања слова.

Пример криптованог текста:

#### BRGCFSGV I RHSPSFS RCPV XBA FV IBYFV FCICX

Видећемо да овде имамо SFS и FS то су триграм и биграм који могу да буду постављени и обрнутно. То указује на биграме у језику као што су ANA INI ENE. Да бисмо видели у којим деловима се појављује и даље, узећемо RHSPSFS - где  $S$  стоји са свим другим словима P,F и на крају реченице. Док F имамо као FV, где V иде на крају.  $F\vec{V}$  је везник а оба не могу бити самогласници - већ једно од њих је самогласник који се веже за сугласник - најчешћи сугласник у језику може бити слово N, сад извршимо замену F са N и добијемо:

BRGCFSGV J RHSPSFS RCPV XBA FV IBYFV FCICX N N N N

Сад ако претпоставимо да је то слово N онда морамо погледати са којим словима се оно иначе "веже" како бисмо добили јасну слику о шифрованом тексту. Узећемо шифарски текст: FCICX. Ако погледамо слово  $C$  се везује за F то јест N слово и постоји на местима где треба да буде и може да буде самогласник *Í,A,E*. Пажљиво ћемо ставити могуће замене:

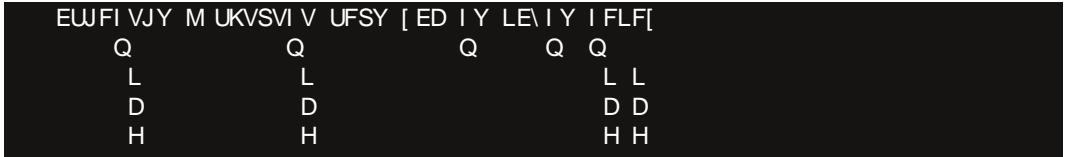

 $\frac{1}{2}$ ,  $\frac{1}{2}$   $\frac{1}{2}$   $q \in Wf$  zyt  $\cdot \frac{9}{6}Z$   $\cdot$  r ~r | zy<sub>n</sub>  $\cdot \frac{6}{5}Z$  $\leq r$   $\leq w$   $f \cdot 4$   $f \cdot \leq w$ ,  $\leq r$   $\leq z$   $\cdot w$   $\leq r$   $\leq w$   $\leq w$ ,  $\leq w$ ,  $f \cdot f \cdot f \cdot f \cdot f \cdot f \cdot \leq w$ ,  $w$ ,  $w$  $\left| \cdot \right|$   $\left| \cdot \right|$   $\left| \cdot \right|$   $\left| \cdot \right|$   $\left| \cdot \right|$   $\left| \cdot \right|$   $\left| \cdot \right|$   $\left| \cdot \right|$   $\left| \cdot \right|$   $\left| \cdot \right|$   $\left| \cdot \right|$   $\left| \cdot \right|$   $\left| \cdot \right|$   $\left| \cdot \right|$   $\left| \cdot \right|$   $\left| \cdot \right|$   $\left| \cdot \right|$   $\left| \cdot \right|$   $\left| \cdot \right|$   $\left| \cdot \right|$   $Z\left\{ \cdot \infty \mid \cdot \infty \right\}$  and  $Z\left\{ z \vee r \right\}$  s,  $VW_n, V \sim W \left\{ r \right\}$  and  $V \left\{ r \right\}$  and  $V \left\{ r \right\}$ , vwwŽw, ~zy, gtvwŽwi• v•Žzv• f•urvr w  $f \bullet f \bullet r \{ \bullet \sim w \text{ } t \bullet r \angle r \} \bullet, w \sim r, |\bullet t \bullet$  $\bullet$ t $\bullet$ ,  $\bullet$ t $\bullet$  ^rQz} f $\bullet$ { $\bullet$ }

EWFI VJY M UKVSVI V UFSY [ED I Y LE\I Y I FLF[ **DQ**  $\Omega$  $Q$   $QD$   $D$  $\Omega$ D

 $gt$  vw t zvz  $\cdot$  vr  $\overline{z}$  r  $\cdot$  $WW \sim r$ , frtr{ } • x w sz fz r ~ r | z yz • r } • \$  $=$  $\%$ z.ro,{"ýr}w-" vr w\$ ~w{z,r}ou|r,~z{ woodzy}our,webqtCE;w~r {or, •wîw–z‡w̃zéé^w̃j{" ~r|•{r‡z⊄ ́b}r}•̀\$\$ uvwy~r}•vrw ,|•t• jrv , y} w} • •, fr fr { , r } • u| r, ~z { r & l y} w} • #  $\frac{1}{2}$  \$  $\frac{2}{3}$  z  $\frac{2}{3}$  { t z vz } • vr , | • t • & ~ w  $SZ$ } $\bullet$ **u** $\bullet$  vr , w<sub>n</sub>{ $\circ$   $\epsilon$  ^r $\circ$ **E**} r~r|zyo} tzvz} $\bullet$  vr , w,  $\circ$   $\circ$   $\bullet$  , { $\circ$   $\epsilon$  if  $\epsilon$  v $\circ$  s $\bullet$  $fr\{e}$  vr z} r} •

EWFI VJY M UKVSVI V UFSY [ED I Y LE\I Y I FLF[  $Q$   $Q$   $D$ DQ\_ L LQL D Q

^rQ&vtzvz}•~r{•r‹"•ŵw-z‡r,|•t•ˈ{•‹wszzvw|~•sz|•yr,|•t• •ft••w-•u  $f$ W $, fr$ 

EWFIVJY MUKVSVIV UFSY [ED IY LE\IY IFLF[  $\overline{DQ}$   $\overline{H}$   $\overline{L}$   $\overline{LQ}$   $\overline{D}$   $\overline{H}$  $QH$  $QH$   $QD$   $D$ 

 $\overline{\wedge}$  rOE} r~r|zyo} u|wwr}o {oww,w,|oto "{|r∈r "ow?z \* '  $, | \cdot | \cdot$  {  $\cdot \cdot \cdot$  \text{ \cdot \cdot \cdot \cdot \cdot \cdot \cdot \cdot \cdot \cdot \cdot \cdot \cdot \cdot \cdot \cdot \cdot \cdot \cdot \cdot \cdot \cdot \cdot \cdot \cdot \cdot \cdot \cdot \cdot \cdot \cdot \cdot \ z} r} • " • ŵ z ) k• r x z} • | • uzˆ ~• , | • t • zy} wŠ, \_L  $r \left\{ \bullet \omega \right\} \bullet x \, wvr \, s. vwz$  $k \cdot \text{wsr} \sim f \oplus \text{w}, f z \text{vr} \cdot \text{w} \oplus \text{w} \sim r \cdot \text{w} \sim z \cdot z \cdot \text{v} \cdot f,$   $\ldots$   $\sim r \cdot \text{w}$  $\sim$ r L,, h••‡w•} wz}z~r‡zwv•|ryz}• v• ,|•tr ! ^rŒ} f•{•} v•|ryz}• v• {•~r^~w  $t \cdot z \cdot \tau$  fwo ftoo wou fw fr  $\frac{8}{6}$  % & +  $+$ 

Lent  $e$ ~

f z fz Žwfw\z €•, fr fz w{, €w• fz ∈• w{•~•Žz ~z fz Žwr" f•• sz fz t• †"~, {z ∈• wvrt r^ r|z w z = w z tr vr , tz }  $\bullet$  r }  $\bullet$   $\bullet$  r vz fz  $\sim$  r , vsz z  $\sim$  r  $\bullet$   $\sim$  } w% f $\bullet$  t $\bullet$  | z}  $\bullet$  h r x O z t $\bullet$  $\overline{\epsilon}$   $\overline{\epsilon}$   $\overline{\$  $u_{n} \in \mathbb{Z}$ ,  $[z^{\frown} \sim \{ \cdot \infty, \{ry_{n}, \} \sim r \}$   $[z \in \% z \dots r \cdot , \{ \cdot u, z, fw \} \cdot r \cdot r \cdot , \sim z \} \cdot r \cdot , z \cdot \cdot z \cdot \cdot$ %z..r•,{w,z,*f*w}wۥw}r`u••w~rtwww•‹€•vw|z •s•r*fzf*w€rx•,, vr`w€•vw|r ~r • €wrt‡zw~rv • ft••w–z} fw{, f•} ∈•w}w%ofr•w yr}w–r tz%awr|..rswfr wwr~  $r|$  . rswf  $\{\bullet\}$  sz~r‡z $\langle \{w\%$ z.  $\bullet\$ wz,  $|z^* \sim \bullet\}$ 

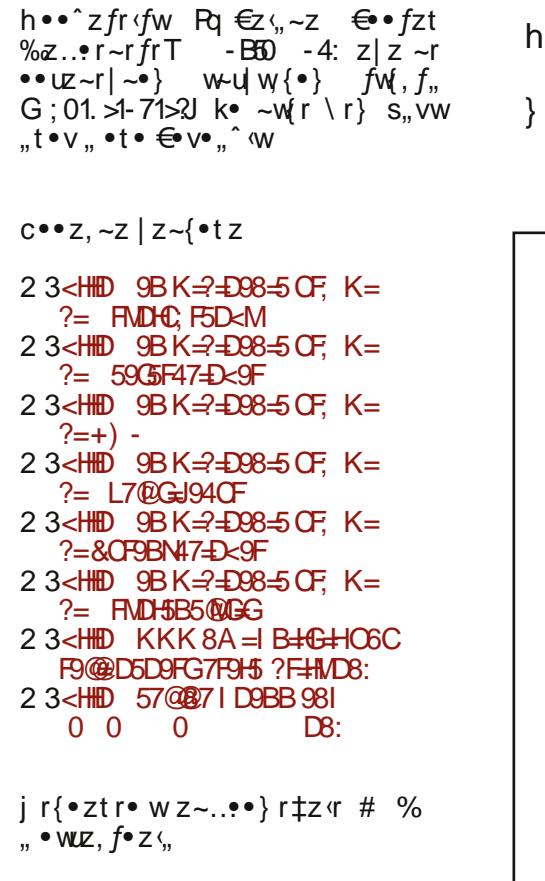

2 3<HD KKK: CF9BG7: C7I G7CA 5: CF9BG7 5B5@GGC H<9 K+B 8CKGF9; +GHTM

 $\bullet$  wu w  $\bigoplus$   $\in$ ,  $\vert$  r $\bullet$   $\sim$   $\bullet$  ,  $fz$ &  $5 AD \overset{\circ}{\$} YZ, f^{\bullet} ZS, \frac{1}{4}Z$  or yout  $\sim$  t w} sr  $\bullet$ 

 $*45308$  "

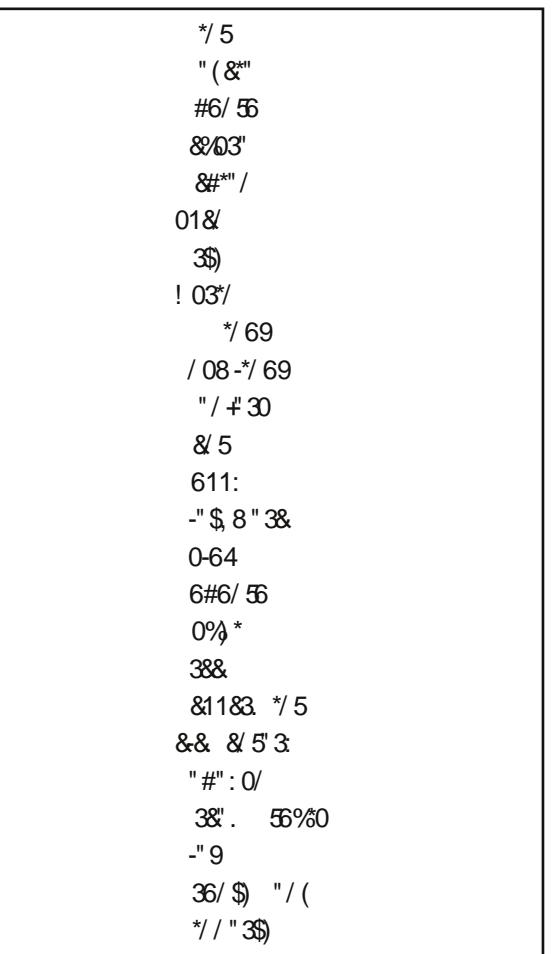

 $hrv$  $h \bullet \bullet r, f$ 

<u>Ait git</u>

## <span id="page-33-0"></span>8#uitgitm ijr

#### $Z_{n}$  for e z|  $_{n}$  fz ~ | rto z| ot zZ

Zesrpige Vun Wimripr wsrvtifw I{muvrhH 3005 georhe m lepigmripr he  $n r t$  m  $\cdot$  j  $\in$  j p 46% 0 nr peqijm set telor heJ

h•t• €r•~w€†•v~z†€r{wfr

vxgr dsw wxgh I qvwdoo dsdf kh5 p| vt o0vhuyhu sks8 sks0shdu sks80j g sks80 p| vto sks80l pdj lfn sks80f xuo f xuo sksp| dgpl q uv| qf fur qrorj oledsdfkh50 prg0sks8 oledsdfkh50prg0s|wkrq

h•z|z{•}z~, fr|r‡z<w•tz†€r{wfryrf•rxzŽwtr}vr•,zu,•rfw \*\$",w•tw•>;@ |•yz~{•} {r• z vr €•vwzfw<4<9E095 %dz{|z•r<fw -<-/41 23 vrfz} {rvr  $\bigoplus \sim_{\eta}$ VZ,  $|\text{WWZ}, \bullet \in \text{IZY},$ ;  $\frac{23}{25}$ A>1 0  $\textcircled{0}$  - 71 2 > <4<9 E 09 5 C5 $\textcircled{0}$  0./;  $\frac{23}{25}$ /; 9 9 :: ; zyrsw $zfw$  ;  $zf$  wf  $*12$ 

h•v•rv,, } wtr~z CS vz•w{f••z $\langle$ , } w C ? DDD yr , rvr Žw} • ur z •, frtzfz fr{• vr ~wv•  $\mathsf{S}$ wv• yr s., ~w~r, fr•  $f_n$ 

f r ∈• rt z fz vr f• fw .. >6>7<4 >6>

vxgr qdqr 2ydu2zzz2sksl qir1sks

 $\overline{z}$  , sr  $\ddagger z f z$  , wwWZz , rv • x r  $\overline{y}$ 

```
?Bsks
hf kr sksl qi r +, >
BA
```
 $\overline{Z}W$  •  $\ominus$  •  $\overline{Y}$   $WZfZ$  v  $VV$   $\bullet$   $\vert WZ$   $\vert Y, \neg Z\%$   $\overline{Y}$  •  $WU$   $\vdots$  C: 1>245< ar  $fz$  $-rv$  $VZ^{\bullet}W$   $f^{\bullet \bullet}Z\zeta$ ,  $Z$   $YZ$   $YF^{\bullet}fW$   $Y$   $Y \bullet W$   $YZ$   $Y \bullet \bullet$ 

vxgr fkrzq 0U zzz0gdwd=zzz0gdwd 2ydu2zzz vxgr fkprg OU : 88 2ydu2zzz

 $\overline{I}$  w  $\overline{f}$ r $\bullet$   $\overline{f}$ ,  $\overline{\S}$   $\bullet$  , writ write yr , tr $\overline{Z}$ ,  $|$ ,  $\hat{r}$ r $\overline{\S}$  write  $\overline{\S}$  write  $\overline{Y}$ ,  $\overline{S}$ ,  $\overline{Y}$  and  $\overline{Y}$  and  $\overline{Y}$  and  $\overline{Y}$  and  $\overline{Y}$  and  $\overline{Y}$  and  $-w_{1}$ ,  $\bullet$  r vz  $\bullet$  w fr $\bullet$  f

vxgr 2hwf 2l ql w1g2dsdf kh5 uhvwduw

 $i$  rv  $x + 1$ ,  $-i$  tz w  $4 - 52$  $>6>7<sup>2</sup>$   $\leq$   $\leq$   $\le$  $1.091:$   $\circledcirc$  :  $\circledcirc$   $\circlearrowleft$  ? DDD

#### http://localhost/phpinfo.php

Сада ћемо, тренутно, оставити директоријум /var/www и креирати директоријум /home/korisnik/htdocs уколико не постоји као подразумевани (на Crunchbang-у постоји) и повезати га симболичком везом из /var/www

```
sudo mkdir /home/korisnik/htdocs
cd /var/www
```
Пошто се тренутно налазимо у директоријуму /var/www, ту постоји index.html по  $default$ -у и  $phpinfo.php$  који смо направили а сада постоји и "директоријум" везан ка /home/korisnik/htdocs. Ту се за сада прича са /var/www завршава и нас сада занима само /home/korisnik/htdocs.

Hanpabuhemo garoreky index.php koja ce rpeба наћи у /home/korisnik/htdocs

Садржај:

```
<?php
echo 'Ovo je naš li ni korisni ki direktorijum na apache web serveru';
```
Изменићемо дозволе и власништво (енгл. ownership) над директоријумом /home/korisnik/htdocs (рекурзивно):

```
sudo chown -R www-data:www-data /home/korisnik/htdocs
sudo chmod -R 755 /home/korisnik/htdocs
```
И сада се наш кориснички *we6* директоријум /home/korisnik/htdocs налази на локацији:

#### http://localhost/korisnik/

Сада да конфигуришемо *phpmyadmin-*а, јер смо приликом инсталације пакета и њега укључили...

Куцаћемо само пар линија у терминалу:

```
sudo cp /etc/phpmyadmin/apache.conf /etc/apache2/sites-available/php-
myadmin
sudo In -s /etc/apache2/sites-available/phpmyadmin /etc/apache2/sites-
enabled/phpmyadmin
```
Затим ћемо рестартовати *apache*:

sudo /etc/i ni t. d/apache2 restart

И наш *phpmyadmin* се налази на адреси:

#### http://localhost/phpmyadmin

Следећи корак је MySQL сигурна инсталација:

<u>Ait git</u>

#### vxgr p| vt obvhf xuhbl qvwdoodwl r q

l{…‡rŽw}• FOOH|•vz~{… vr AMŒ@{•‹… ,}• vw.z~z.r|z }r|•€•w €•z|z{•}  $z \sim$ , fr|r‡z w, t z †  $f$ f { wfr vr  $f$ z}

Uhpryh dqrq| prxv xvhuvB  $\wedge$  2q' | 111 Vxffhvv\$ Glvdoorz urrw orila uhprwholB ^\2q`l 111 Vxffhvv\$ Uhpryh whyw gdwdedyh dqg dffhyy wr IwB  $\wedge$  2q' | 0 Gurssl qj whvw gdwdedvh111 Uhordg sul yl ohj h wdeohy qrzB  $\wedge$  2q' | 111 Vxffhvv\$

jr}● ^%oww~r,ftr● €●w~wu●,w€●z‹rtz}● "<4<9E-095 ●{●"x̯w∙w {●wz●rŽw}● {●●z,~z{rzvrƒz}"v●yt●|w,r}● ~rv ●wwPt●} sry●} h●t● Žw}● ,we⊖zqrtzƒz  $\sqrt{9}$   $\sqrt{100}$   $\sqrt{2}$   $\sqrt{11}$   $\sqrt{2}$   $\sqrt{100}$   $\sqrt{2}$   $\sqrt{100}$   $\sqrt{2}$   $\sqrt{100}$ 

vxgr p vto 0x urrw 0s

 $\frac{1}{1}$ {  $\frac{1}{1}$ r $\frac{1}{1}$  •  $\frac{1}{2}$   $\frac{1}{2}$ 

pl vt oA

 $\{ \cdot v, z, \theta v, Zw \}$   $\cdot$   $\sim$ r $\theta$ rtzfz sry,  $\{ \cdot \cdot z, -z \}$ r fwsryw $\{ ., \pm rZw \}$   $\cdot$   $, r \}$   $\cdot$   $\theta$ , w  $\bullet$  vyzt ~z{r 19 E2=8 Gz $\bullet$  v $\bullet$  wyz fz }  $\bullet$   $\bullet$  zt z| wuz w~rv f $\bullet$  } sry $\bullet$  }

pl vt oA FUHDWH GDWDEDVH nr ul vgl nr ydbed}d> p| vt oA FUHDWH XVHU \* nr ul vql nbed} h\* LGHQWLI LHG E\ \* or } I qndbnr ul vql 0 ndbed} h\*> p| vt oA JUDQW DOO SULYLOHJHV RQ nr ul vgl nr ydbed} d1- WR \* nr ul vgl nbed} h\*> p| vt oA h{ I w>

#### $$#$

jrvr, w~rrv●wz <HHD @75@CCHD<DAM58A+B  $\bigoplus$ z $\langle$ rtz $\rangle$ • r  $A\%2 = 77@79.0/G$  $\leftarrow$  ?? := (7<9/ . 9= ?7@79/ . 0/ (3) b }  $\bullet$  x w}  $\bullet$  { $\bullet$  z,  $fz$   $fz$   $\sim$  r% $\alpha$  . : 42- sry,  $\bigoplus$  vr  $fr\{{f}r}$ {r ar  $fz$ }  $\bigtriangleup$   $\mathbb{Z}w$  $\bullet$  " $\bullet$  rvz $fz$   $\circ$  % $\circ$  ww $\sim$  . , ft r• {• ´‹r Žw~r} • | r̃{%r fz • rv., } w r• w~r%wuCi. vz• w ŕ•• z´‹, } r

f g 2ydu2zzz vxgr up Oui I qgh{1kwpo vxgr pngl u sksp dgpl q vxar fkrza OU zzz0adwd=zzz0adwd 2vdu2zzz vxgr fkrzg OU zzz0gdwd=zzz0gdwd 2krph2nrul vgl n2kwgrfv vxgr fkprg 0U:88 2ydu2zzz

sudo chmod - R 755 /home/korisnik/htdocs

Сада отворимо у *browser-у* адресу:

#### http://localhost

И не заборавимо да /home/korisnik/htdocs заменимо са /home/ime vaseg korisnika/htdocs

#### 1.2 custom apache конфигурација

Сада ћемо мало завирити у *арасне*-оуц конфигурациону датотеку и додати подршку за python, perl, cgi, bash кроз CGI (common gateway interface) али пре тога да направимо још сей-bin директоријум:

#### sudo mkdir /var/www/cqi-bin

Приметили сте да се између осталог измештамо из директоријума /var/www који ће и даље остати као корени директоријум (doc root) а тренутно ћемо се фокусирати на директоријум /var/www/cgi-bin/ а касније ћемо и објаснити зашто. Abache конфигурациона датотека за vhost /etc/apache2/sites-available/default изгледа овако:

```
<Vi rtual Host *: 80>
ServerAdmin webmaster@localhost
DocumentRoot /var/www
<Di rectory />
Options FollowSymLinks
AllowOverride None
 Options Indexes FollowSymLinks MultiViews
AllowOverride All
Order allow, deny
 allow from all
</Directory>
<Di rectory /var/www/cqi-bin/>
 AllowOverride None
 Options +ExecCGI -MultiViews +SymLinksIfOwnerMatch
 AddHandler cgi-script cgi pl py sh
Order allow, deny
Allow from all
EnronLog ${APACHE LOG DIR}/apache2.enron.log
# Possible values include: debug, info, notice, warn, error, crit.
```
## $\wedge$  it git

#### FxvwrpQrj '~DSDFKHbORJbGLU€2dsdfkh51dffhvv1orj frpelqhg ?2Yl uwxdoKr vwA

#### Trvr Zwl● "Zz "vz●wł /•●z‹" } \_ Q ? DDD 15/0 ⁄< z ~r€●rt z /z \_ vr /● /wl w\_<8 <± 14

f g 2ydu2zzz2f j l 0el q vxgr qdqr whvw1so

#### $58451 - z$  yul wwr  $\cdot$ tr $\cdot$

&\$2xvu2el q2shuo sul qw %Fr qwhqw0w| sh= wh{ w2k wpo\_q\_q% sul qw %huo nur} FJL\$%

#### $ar f z$ }  $58451$

vxgr qdqr whvw1s|

#### 5&451: zyulwur • tr{•

```
&$2xvu2el q2hqy s| wkrq
sul qw %Fr qwhqw0W sh= wh{w2kwpo%
sul qw
sul qw %%6
?kwpoA
?khdqA?wl wohAs| 0f j l ?2wl wohA?2khdqA
?er gl A
?k5As| wkrg nur} FJL$?2k5A
?2er al A
?2kwpoA
%%%
```
#### ar  $fz$ } 58454

vxgr gdgr whvwlvk

```
58454 zvulwur•tr{•
```

```
&$2el a2edvk
hf kr %Fr qwhqw0W sh= wh{w2sodl q%
hf kr
hf kr %Gdwxp I yuhph=%
gdwh
```
h ● w€● { ● wfr● r " ● r vzŽw} ● , | wwwŽw€● ● ‡ww" ● w

vxgr fkprg OU : 88 2ydu2zzz2 vxgr fkrzq OU zzzOgdwd=zzzOgdwd 2ydu2zzz2 vxgr 2hwf 2l ql w1g2dsdf kh5 uhvwduw

i{•z€fw.. C/?DDD15707<.w~rlrww~rrv•wr}r

2 3<HD @75@CGH7: =6=B H9GHD@

 $2.3$   $\lt$  HHD @ 75@  $\cdots$   $\lt$  = 6  $\pm$  H3 GHDM

2 3<HD @75@CGH7; =6=BH3GHG<

## Фото-обрада: Darktable

<span id="page-38-0"></span>Фото уређивање и графички дизајн на линуксу (3. део):

## Фото-обрада: Darktable

Аутори: Златан Васовић, Дејан Маглов

 ${\bf y}$  прошлом броју смо Вас увели у свет растерске графике и упознали са *Gimp-*ом. У овом броју настављамо причу о растерској графици а теме су фотографија, фото-обрада и D*arktable*.

#### Шта је заправо фотографија?

Фотографија (назив потиче од две грчке речи: photos (светло) и grafein (писање)) је техника писања или боље  $\overline{\rm{p}}$ ечено цртања, помоћу светла. Фотографија се добија деловањем светлости  $\overline{r}$  површину која је осетљива на светлост. Крајњи производ ове технике је фотографија која може постојати у физичком облику (на папиру, стаклу, лиму...) или у електронском облику (на заслону екрана, пројектовањем на одређену подлогу...). Истим називом се означавају техничка делатност и грана уметности.

У данашње време разликујемо дигиталну и аналогну фотографију. .<br>Разлика је у начину детектовања светла. Код аналогне фотографије користимо фото-осетљиве филмове и хемијске т<br>реакције које изазива светлост на њему. Код дигиталне фотографије, користимо фото-чипове и фото-електрични ефет<br>кат који изазива светлост на њему.

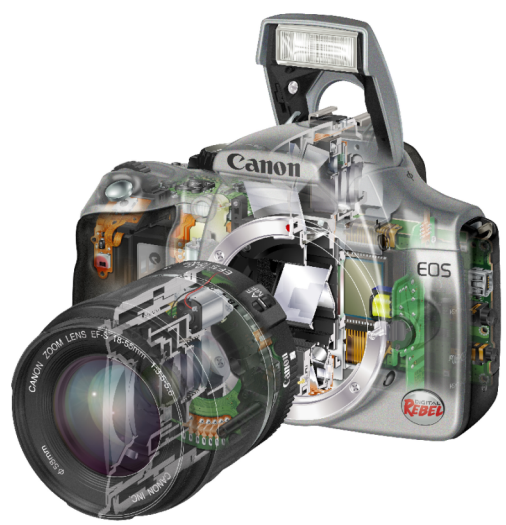

#### Процес израде фотографије

Област физике која објашњава природу и начин добијања фотографије је оптика. Оптика проучава особине светлости и даје теоријску основу за добијање фотографије какву ми данас познајемо. Рана проучавања светлости као појаве довела су до сазнања о таласној при-.<br>роди светлости. Ово је објашњавало постојање боја и разлагање белог светла на спектар боја различите таласне дужине. Међутим тој теорији је фалило објашњење како то светлост осим свог појавног облика, који можемо уочити чулом вида, носи са собом и одређену количину енергије и то кроз све средине па чак и кроз вакуум. Тек квантна физика је објаснила двојну природу  $\overrightarrow{C}$  roi teophin ie peyend na je светлост део електромагнетног зрачења

- .€wur fr|r,~z† v"xz~r tzvOEt•u  $\mathsf{U} \bullet \mathsf{I} \bullet \mathsf{I}$  ,  $\bullet \mathsf{V}$  vo  $\mathsf{V} \bullet \mathsf{V}$  : 9  $b$  vt r  $\sim$  f•u  $\bullet \in$  wur w z ~ ...  $\bullet$  r  $\downarrow \bullet$  t w - r z , | f  $\bullet$  r O E sz  $\hat{r}$ r, fr  $\bullet$ s|r, f { $\bullet$  'r , w } $\bullet$  x w v wfw{f $\bullet$ trfz  $\{r\}$  •  $z \sim f$ ,  $\{r\}$ ,  $\{w f z\}$  r  $h \cdot \%$   $\{r \ w, t w\}$  •  $f$ € • zyt • v www.f.e • } ru~wf~ • u v • r we r •, z}, t • w fr| r, ~w  $\bigoplus$  z • • vw • ~r z } r z  $\wedge$  w fz  $\sim$ ,  $\{\bullet\} \in \sim w$  f,  $\Box$  w  $w$  fr  $, t \bullet \langle,$  $\bullet$  -r ^w fz‡r swy } r, w ... f  $\bullet$  ~ w ~ $\bullet$ , z| r‡ www.tztwwf.com/ru-wf-ztypr^w • r  $f$ r z , t wfl r
- $g, \sim$ tr, tr $\{w..$  fourr..z w sz $\}$ o vzuz  $\tilde{f}$ r | ~w sz | •  $\tilde{r}$ ~r | •  $\mu$ w w...•  $f$ • ~

 $\vert$ ,  $\vert$ ,,  $\hat{r}$   $\langle$ ,  $r$   $\sim$   $r$   $\vert$   $\bullet$   $\cup$   $\sim$   $\psi$   $\sim$   $\theta$   $\sim$   $\vert$   $\sim$   $\vert$   $\sim$  $VW$ ,  $W \sim r$  ...  $f \bullet \bullet$ ,  $WOZ$ t  $WW$ ,  $VZ$   $W \sim r$  $\vert .z \vert$ ,  $\uparrow$ w,  $\vert \circ z \vee \sim \vert$  for  $\uparrow$ z z zyryztr  $\uparrow$  W  $\downarrow$  Z  $\langle$   $\{$  ,  $\bullet$  W  $\{$   $\uparrow$  Z  $\langle$   $\rangle$  g t r  $\{$   $\bullet$  W  $\}$   $\in$   $\sim$  Z  $\bullet$  r  $\sim$  r  $f \cdot f \cdot x = x \cdot x + y \cdot y = f \cdot f \cdot x + f \cdot y = f \cdot f \cdot x + f \cdot y = f \cdot f \cdot x + f \cdot y = f \cdot f \cdot x + f \cdot y = f \cdot x + f \cdot y = f \cdot x + f \cdot z$  $f \cdot \mathsf{w} f$   $r \sim \{ \cdot \; \mathsf{Z} \times \mathsf{w} \cdot \mathsf{w}, \hat{\mathsf{z}} \sim \mathsf{z} f \mathsf{z} \sim \mathsf{w}, \mathsf{w} f \mathsf{Q} \mathsf{z} \}$  $\mathsf{t} \cdot \mathsf{t}$  -r -r{ -rv-• zy| rur• w, t wf|, g t r <  $\bigoplus$  =  $\downarrow$ w, w ~ryztr •rytz r•w ..z] } r irytz<w–z ..z|} <w €•|"., ⊖o•zyt•v yr  $V^{\bullet}$  SZ 'f  $\bullet$  W...  $\bullet$   $f^{\bullet}$  UP  $\Gamma$ ...  $Z$  'W ~ $\Gamma \sim W^{\bullet}$   $\}$   $V^{\bullet}$  , UP  $\}$ }wvz<,, €r€z•,, , *f*r{|,, .<sub>v</sub>•|z<sup>,</sup>z |z},,U  $Z \sim r |\cdot u_{\gamma}$ , ... f  $u \in T$ ...  $Z \subseteq X$   $\longrightarrow$   $\sim$   $|r|$ . yr∼w}r•z*fz* z tz‰w€rx•w€•, twfz*fz*  $VZUZf1$   $\sim$  (... f  $VVI$   $I. ZZ$ 

Rmmveoge x r vr ht ex me

│ , │ ,, ˆr <sup>‹</sup>,, ∨zuz ƒr │ ~w…● ƒ● ∪● r …z ‹w…● ƒ●

, w-y •  $VWWf, W \cdot e f$  •  $\sim W$ , twf  $r \cdot g, W$  $f$ O $\overline{z}$ tr  $\leftrightarrow$ t $\bullet$ % $\overline{z}$ ~r, w-y $\bullet$ er, rv $\bullet$ x z ~w fr  $|SZ| \sim W W W$  for  $\sim W$  {  $\bullet Z$   $\in \bullet$  UP  $SWZ$  ...  $\bullet$  for z fr ∈ «rtr , w y tw ...• f w|w| f = z^ ~z  $W.Wff$  gtr  $\sim$   $f \oplus \sim$ ,  $W \bullet V \bullet VZ$   $V \bullet$  ...  $f \bullet$  $\longleftarrow$   $\longleftarrow$   $\downarrow$  were well 59 - 31  $\rightleftharpoons$  /1??,  $\gt$  { $\circ$  /z •tw €•wwz~r^~w ~r€•~w €•wftr•r "  $, |Z|,$  Crvr  $.$  • fo  $\infty$  two vrto %x , t•w t•|• s•y é••‡w é•u•f•t• {•v  $\sim$ tz $\alpha$ † vzuzfr $\alpha$  -z† ..• f•r $\epsilon$ r•rfr,  $\alpha$ {r,w€∙rt0Ę,w~rw(•r~,,…•f•r€r•r*f*r fry-r^r(~z\zvw| •tzvzuzfr| ~•u...•f• r€r•rfr w,,  $g s \mathsf{w}$  fzt mo foo,  $wOZtz$ ,  $w-y$ oo  $\sim r$  ( $\Theta$   $y \sim r$   $fz$   $z$ Z.  $m \bullet f \bullet \in \bullet \downarrow_W \bullet \bullet$  $e \mathbf{w} \bullet z$  or z  $\frac{1}{2}$  • r ~z yr  $\in$  vw% t r • wz { • ~ f • • | ,  $|Z \wedge w|$  $g \vee \{ tr | z f w f r \cdot tz \uparrow r, \sim t \sim z \uparrow v w \cdot tr$ vzuzfr|~•u ..•f•r€r•rfr yrtz,z z • WP t  $, \{ , \infty \}$  and  $\infty$  f t r | z f w f

k • wsr  $\sim$ r $\in$   $\}$  w  $,fz$  vr s • Oz vzuz fr|  $\sim$ z  $r \in \text{erfz } z$  is  $\overline{y} \cdot y, \overline{z} \cdot z, f z$  or  $\overline{y}$ ,  $\overline{z}$  is  $\overline{y}$ ,  $\overline{z}$  is  $\overline{y}$ ,  $\mathbf{r} \cdot \mathbf{r}$  =  $\mathbf{r} \cdot \mathbf{r}$  =  $\mathbf{r} \cdot \mathbf{r}$  =  $\mathbf{r} \cdot \mathbf{r}$  =  $\mathbf{r} \cdot \mathbf{r}$  =  $\mathbf{r} \cdot \mathbf{r}$  =  $\mathbf{r} \cdot \mathbf{r}$  =  $\mathbf{r} \cdot \mathbf{r}$  =  $\mathbf{r} \cdot \mathbf{r}$  =  $\mathbf{r} \cdot \mathbf{r}$  =  $\mathbf{r} \cdot \mathbf{r}$  =  $\mathbf{r} \cdot \mathbf$  $\{z \sim z\}$  r  $\sim$   $\leftrightarrow$   $\leftrightarrow$   $\pm w$  z• r $\sim$ w  $\leftrightarrow$  vr f $\{w \neq v\}$ where  $|sz|$  and  $|s-z|$ <br>  $|s-z|$  and  $|s-z|$  and  $|s-z|$ <br>  $|s-z|$  and  $|s-z|$  and  $|s-z|$  $\sim$ z, " $\sim$ % · s• rŠw w z, r}z}  $fz$  ~z, " , €●w}~w yr %ofr}€r●w z|z ●s●rv,, ,r  $\bigoplus$   $\bullet$  UP I  $\}$  Z  $\}$  I VI  $\bullet$  S $\bullet$  IV,  $\bullet$  I,  $f$ W,  $\}$  W UP I ..z{w h  $\sim$  w f rv, w ~ r yzt r  $\zeta$ , z vzuz fr | ~z  $\sim$ wurfztz h•ww $\sim$ •, f # ( ..••} rfr <w  $\}$  • u,  $\mathbb{Z}_{\leq}$  • f  $\sim$ r $\{-\frac{1}{2}$  • xe  $\sim$  v • s• rvw,  $\frac{1}{2}$  w  $\sim$ r  $\bullet$ r<sup>^</sup>,,~r $\bullet$ ,, ,r }~ $\bullet$ u $\bullet$  <r^z}  $\in$  $\bullet$  $\downarrow$ W $\bullet$  $\bullet$  $\bullet$ }  $\bullet$ tr $\langle$  ~r^z~,w} $\bullet$ u, v $\bullet$ szfz}~ $\bullet$ u $\bullet$ {tr  $|Z$  fwf~z  $\vee$ ... four r... z  $\vee$ 

## Фото-обрада: Darktable

#### Критеријуми за квалитет дигиталне фотографије

#### Динамички распон и формати

Динамички распон је однос између највеће и најмање могуће вредности за променљиву количине, као што су сигнали (на пример звук и светлост). У случају фотографије сигнал је светлост.

Формати фотографија (скраћено фотоформати) се деле према динамичком распону (енгл. dynamic range).

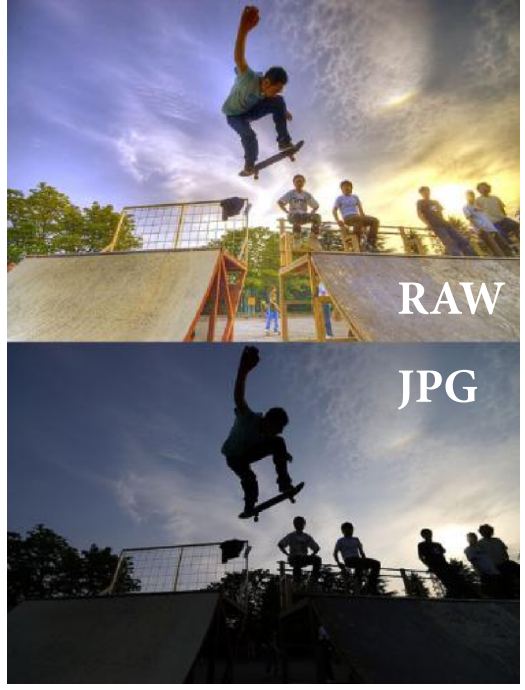

Фото-формате можемо поделити на неколико група:

#### 1) формати ниског динамичког распона: Формати који имају слабији квалитет али то надокнађују малим заузећем на диску. Неки од њих су PNG, IPG, GIF и TIFF који не мора увек бити ниског динамичког ранга.

- 2) формати средњег динамичког распона: Формати код који имају 50:50 однос квалитета и заузећа на диску. Неки од њих су *РРМ* и *TIFF*.
- 3) формати високог динамичког распона: Формати који имају висок квалитет и велико заузеће на диску (просечна фотографија високог динамичког распона је "тешка" 100 MB). PFM и EXR су најпознатији формати високог динамичког ранга и сматрају се најквалитетнијим форматима.

#### Резолуција слике (фотографије)

Резолуција слике се изражава у pixelима (скраћено рх). Име ріхеl је настало од две енглеске речи - picture - што значи слика и element - елеменат. Дакле, pixel је елемент слике. Мада се pixel често назива тачком.

#### Пример употребе:  $1280 \times 800$  рх

Резолуција слике се скраћено изражава у тедаріхеl-има (скраћено  $Mpx$ ). Мрх је јединица милион пута већа од рх. У Мрх се изражава и резолуција објекти- $BA$ 

#### Пример употребе: 23,4 Мрх

Још већа јединица је gigapixel (Gpx). Она је милијарду пута већа од рх.

#### Пример употребе: 26 Срх

Највећа фотографија икада снимљена је резолуције 26 *Gpx* а сателитом 121 *Gpx*.

### **Darktable**

Darktable ie програм  $3a$ обраду дигиталних фотографија и представља Adobe Lightroom у свету слободних програма. Лиценциран је под GPL 3.0

 $|z \text{+} w \text{+} \cdot \rangle$ 

hotrtwoyzerewszlr -8c4- oser  $U^{\bullet}VZ \sim W$  h  $\bullet$ , | wv $\bullet$  r, frsz| ~r t O&v≁r \ woryz (r wtw $\mathbb{Z}$  , # tw∙vz⊄rw € irtzfz {r · , frsz | ~ r tw• yz irt

- 2 @ 81, w~r|ryz " • w <del>G</del>•yz f••z ;, } z } r yr & A  $\circledR$  10; > 1 A  $\circledR$  1  $\circledR$   $\neq$  4  $:$  <1: \$&\$ z #10 - @ : @  $\sim$  521  $5AD$  $$/5$ : @25  $5$  AD 1: @\$ ar ∙, *f*r∣w  $|z\sim, \{$ , vz, f•zs, ‡z w w v•, f, €r ~ {r• \$) W  $V^{\bullet}$ ,  $\overline{f}$ ,  $\in$   $\sim$  r ,  $W$ ,  $\in$   $W^{\bullet}Z}$  w  $fr$   $\sim$   $\sim$  $\cdot$ . r yz

 $g \cup r \sim z^{\hat{}} \cup r$  yr  $\bullet s \bullet r \vee_{n} \ldots \bullet f \bullet \cup r \ldots z \vee r$ , r ->7@ 81∙}~w}r frotwZr∙ww∙tr€∙w  $V^{\sim}$ , f  $W^{\prime}$   $\sim$  f  $\sim$  z  $\mid$  r  $\mid$   $\sim$  y,  $\sim$   $\sim$  f  $Z$  vr  $\sim$  r vz, r  $\bullet$ v $\bullet$ w $\bullet$ u v $\psi$ r, |z{w  $\bullet\bullet$  fz $\bullet$ r fz, |z{, ,wŽz <w €∙vw‰trfz ∙ry~w €r∙r}wf∙w  $W, \in yzf, \bullet, , twf[\bullet, f sr|r-, swr\rangle$  $r \sim r$ { $\bullet \sim \bullet$  s $\bullet$  rvw ...•  $f \bullet \cup r$  ... z $\langle x, y \rangle$  w fz  $\langle x, y \rangle$ 

% ) #  $\bigoplus$ ,  $|$  r  $fz$  <w w  $\mathbf{I}$  $\leftarrow \frac{1}{2}$   $\leftarrow \frac{1}{2}$   $\leftarrow \frac{1}{2}$   $\leftarrow \frac{1}{2}$   $\leftarrow \frac{1}{2}$   $\leftarrow \frac{1}{2}$   $\leftarrow \frac{1}{2}$   $\leftarrow \frac{1}{2}$  $z$ ~fw ~wf, wrtz, r

hove% for  $\sqrt{Q}$  8 . trfr  $\sqrt{Q}$  $, z^{\hat{ }}$  { $\bullet^{\hat{}}$  ,  $\in$   $f, f$  { $\bullet$  vzuz fr|  $\sim$  , { $\bullet$  zu, { $\bullet$   $\in$  $\}$  • x wfw • v% $f$ r $\}$   $\in$   $fz$   $f$ r $\{$  • yt r ~ w  $\gamma$  >11;  $\sqrt{2}$  -  $\sqrt[3]{2}$  f •  $\sqrt{2}$   $\sqrt{1 + 4}$   $\sqrt{1 + 4}$   $\sqrt{1 + 4}$   $\sqrt{1 + 4}$   $\sqrt{1 + 4}$   $\sqrt{1 + 4}$   $\sqrt{1 + 4}$   $\sqrt{1 + 4}$  $\sim$ r rv $\bullet$  wz

<HED KKK85F?H56@QF.F9GQ1F79G

- $\wedge \bullet$  , %oft w-w}  $\bullet$  wx wyr  $\therefore \bullet$  f $\bullet$  up r  $\therefore$  w
- 2 3<HHD KKK: @ ?? F7CA  $\Pi$  7 $CA$ 2.3 $\epsilon$ HD
- 2 3<HIDG D=75G5K96: CC @7CA
- 2 3<HHD HK+HD=77CA
- $C^{\bullet \bullet} Z$ , ~ $Z \mid Z \sim$ { $\bullet$ t  $Z$
- 2 3<HD KKK85F?H56@CF
- 2 3<HHD KKK:@ ?? F7CA ; FOIDG85F?H5  $6@$
- fr, frtz Žw, wU

# <span id="page-42-0"></span>Android 4.2 - оперативни систем

Аутор: Златан Васовић

Google све чешће и чешће издаје нове<br>Сверзије свог мобилног оперативног<br>система - Android. Стигао је по верзије  $\bigcap$ oogle све чешће и чешће издаје нове система - Android. Стигао је до верзије 4.2. Нова верзија се појавила као оперативни систем на новим Nexus  $ype\bar{b}$ ајима - LG Nexus-у 4 и Samsung  $\stackrel{\textstyle N}{\textstyle Nexus-y}$  10. Иако најављивана као " $\kappa$ еу  $\overline{Pie}$  *верзија 4.2 ће имати исто* кодно име као и 4.1 - "Jelly Bean". Разумљиво је зашто се Google одлучио за такав потез. Нова верзија је заправо мало унапређење старе (опције које су подате у Android-у Jelly Bean су сада  $v$ напређене).

Google је објавио на званичној Android web презентацији да је A*ndroid* 4.2 нови "укус" Jelly Bean-a. **Цитат:** "Android 4.2: A new flavor of Jelly Bean."

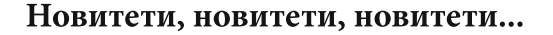

Као уводна новина, представљена је опција за више налога али само на таблетима. Питате се зашто само на таблетима? Зато што је Nokia која не производи таблете (на сву Google-ову  $c$ pehy) већ патентирала опцију за више  $\overline{x}$ орисника на једном уређају за теле- $\theta$ оне.

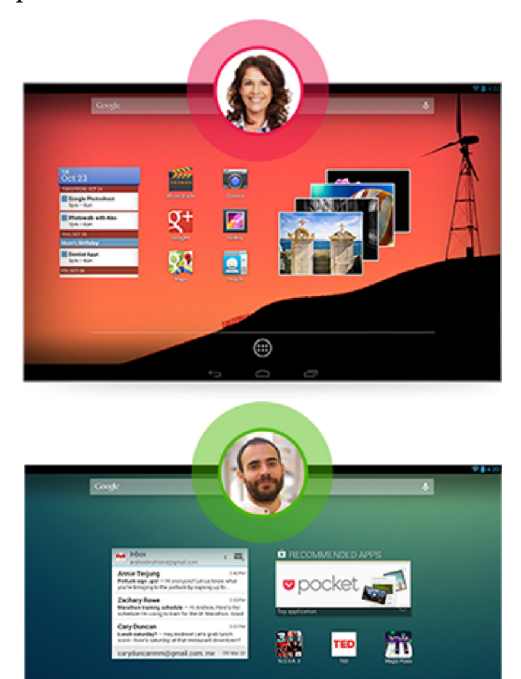

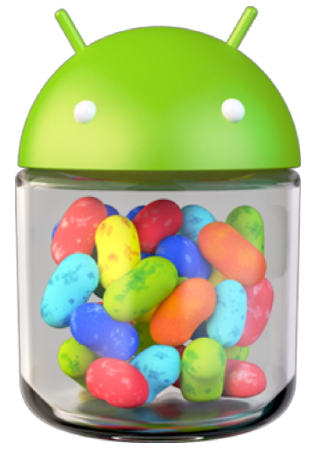

Слика 1: Стари лого, нов OS

^• vr fr (wz • €‡z <r yr swx z^ ~z €• w •,  $, |Z\{W, r : 0 \times 50 \text{ fWW} \cdot r \sim r \text{ frs} | \text{W}f r \sim r \}$ %  $\{ \cdot \infty, w^*wf \bullet -ryztr (556) \}$ 81?? 528 E h f vs- w , r } vr  $\triangleq$ z{O $\frac{2}{3}$ r $\angle$ z $f$ w tr‰ (55 rvr $\triangleq$ fw ~r  $f \vee \vee \vee z \vee \cdot \cdot$ , r ,  $\vert \cdot \vee \cdot \rangle$ 

\r, we—evtr|r z|z vr «• € %rOEwfw  $$5 \quad $6 \cdot . 1$$ 

}τ,|r‡P໌w~u|໌!! >,6Ĭ/@ဴA@2AG , rvτ ´w<br>v∙vrƒ~∙ "~r€•wŠw∙∙r|z ~w} ~∙u•U :  $0 \times 50$  1-9 (wvoorSw-z, rvr } ox wfw  $vw'zfz$ ,  $z\{w\}$  -fr{ fw C1.,  $f\bullet r\sim z\neq w$ \*; A%A 1 t z vww ,  $\in$ , f, ft r ~r } r  $∈$  z

 $g \sim$  % of w yr  $f \in \wedge$  w is not we get

 $\overline{S}$  ro row wp { $\overline{C}$  { $\overline{C}$  { $\overline{C}$  { $\overline{C}$  { $\overline{C}$  { $\overline{C}$  { $\overline{C}$  { $\overline{C}$  }  $\hat{\epsilon}$   $\hat{\epsilon}$   $\hat{\epsilon$  $\sim r$   $\sim$  t z w : 381 A  $\gg$  1: @ t w f z U

 $ar \sim z$ } O  $zt$  wz  $l -ED \sim 9G \sim r$   $e \in \{e\}$ 

€ • υ∙ r} w €, ƒω} " r ^ • t • Œ • w νr<br>€ z, | • ~z ƒw νt r : 0>;50 " • νιŠr r , r  $\left\{\n \begin{array}{ccc}\n \text{(k)} & \text{(l)} & \text{(l)} \\
 \text{(l)} & \text{(l)} & \text{(l)} \\
 \text{(l)} & \text{(l)} & \text{(l)} \\
 \text{(l)} & \text{(l)} & \text{(l)}\n \end{array}\n \right\}$  $W \cdot r - r$   $\geq W \cdot w \leq W \cdot w$   $\times W \cdot w \leq r$  for

gsrtw‰ofw∙r , , , rvr .o‰ Sner}wf~z⊄P e • x wfw € • %z • z fz • srt w%fw r ~ r € z}w {rvr w ~w{z v urSr ,  $\{r |$  w-vr•,,  $\}$  • x wf wt z v wfz z • wunt •  $\in z$ , İ{•|z{• w., €zfr• , €••€,%fw €•vzt

 $|z|$  will

\z•wfz v•vr‡z ,w,r}z ,}r• "‹" <del>⊖</del> vr tz•wf "È,~•‹tw|z^z~z tz•wf Zw, w , } r• z  $fz$  ~r ~r it w $\ddot{z}$ , }• u,  $\ddot{z}$ , t w  $z^2$  z~,

 $gt \cdot \neg w$   $\cdot \times w$ ,  $t w \cdot r \vee z fz$  w , ,  $\neg w f z$  $\check{t}$   $\check{z}$  **•**  $\check{y}$   $\check{z}$   $\check{y}$   $\check{z}$   $\check{z}$   $t \le z^2$  z  $\sim$ z

 $q \in U$ ,  $\check{Z}W$  • W, tw $\check{Z}$ r • W  $W$  • r  $\sim$ r yr | r{ •  $2\sqrt{5}$  zyr i | rs•tzvz {••z,~z‡z , rvr }•u, "Żz " € z{ry € w[•̀‡w|•uw[•r~r, r  $f \bullet \bullet$ ,  $f \bullet$ ,,  $\{Z\}$  v $\bullet$  vz $\bullet \bullet$ } w $\bullet$  r ~r  $\quad \text{if}$  ^ r $\{$  $\frac{1}{2}$  •  $\frac{1}{2}$   $\frac{1}{2}$  vr  $\epsilon$   $\epsilon$   $\frac{2}{9}$   $\epsilon$   $\frac{1}{2}$ ,  $\frac{1}{2}$   $\epsilon$   $\frac{1}{2}$   $\epsilon$   $\frac{1}{2}$   $\epsilon$   $\frac{1}{2}$   $\epsilon$   $\frac{1}{2}$   $\epsilon$   $\frac{1}{2}$   $\epsilon$   $\frac{1}{2}$   $\epsilon$   $\frac{1}{2}$   $\epsilon$   $\frac{1}{2}$   $\epsilon$   $\frac{1}{2}$   $\epsilon$  "∙wŠr‹w} v∙{ ‹w y"}z∙r~ j|w€z  $\left\{ \bullet \bullet z, -z \ddagger z \right\} \bullet u, \quad \left\{ \bullet \bullet z, \overline{z} \ddot{z} \right\} \bullet w \ddot{x}$ ( • vyfr yr ∈, yvr. • { • vyfr • w ∈ & ,<br>{ • • z, fwŽz v • vz • z ?C5<1 ∈ { • wfw ,,  $\{ \bullet \}$  sz~r‡z $\{ z \}$ , r u t  $\{ \bullet \}$  -z  $\}$  z v r v  $\}$ 

, | z{r~wzytz‰w€•rtr‡r €r fr{• vw| ...  $\sim$ w ft r• $\sim$ • q fr | z Žwfw{ sz fz { r vr, w €∙rtz Z∼v∙∙zv ,  $\mathfrak{f} \cdot \mathfrak{f} \cdot \mathfrak{f} \sim \mathfrak{f} \cdot \mathfrak{r}$  of  $\mathfrak{f} \cdot \mathfrak{r}$  $\{r\}$  w  $\bullet\}$  U

b yr {•r‹ fr, frf"•r ‹w"∼r€•wŠw–r ?C5<1  $\bigoplus \{ \cdot \forall z \}$ r z  $\bigoplus \forall w \mid \cdot yz \}$ r  $\bigoplus z \{ \pi, \pm r \cdot \pi, z \}$ :  $0 \times 50$  •  $w \sim z$  { w v•  $\infty$  • w z rvn  $\overrightarrow{Z}$ w s• ur f • w ~z{ sz fz v•, f =  $\overrightarrow{z}$  z ~r 

Uen• w en

f r  $\bigoplus$  t z  $\bigoplus$  u| www.ww.wvr, w~r : 0 $\ge$ , 50,  $\sim$ z (W ~Woof · sz f~ · } w r| · k · <w ·~r < z,  $fz$ ,  $frez$   $\therefore$   $\cos 50$ ,  $r \cdot e$  $\overline{\phantom{a}}$ . r "∼r€•wSw–z} •€‡z‹r}r fz<w,w–z%ofr  $szf \sim 2$   $\sim$  T  $Wztr$   $\sim$   $syz \cdot \$  vr  $W$ € wft•v~rtw•yz‹r : 0>;50 r U

 $C^{\bullet \bullet} Z$ ,  $fr \sim Z$ 

<HID KKK5B8FC+37CAK<5HGB9K

jrvr }●xwfw €●rtz*f*z z *f*r{●ytr~w  $\therefore$  f c,  $\therefore$  We W  $\therefore$  f currical  $\{ \cdot \infty, \ldots, \cdot \}$ 

## Конкурс за нове конкурс за нове<br>сараднике волонтере

Услед повећаног обима посла, ЛиБРЕ! часопис је у потрази за новим сарадницима. Тражимо одговорне људе  $\overline{x}$ који су спремни да помогну пројекат и да преузете обавезе заврше квалитетно  $\overline{u}$  на време.

Придружите нам се!

Потребни су нам:

#### Аутори

Услови: познавање

- слободног софтвера из било које области.
- хардвера који покреће слободан софтвер,
- филозофије слободног софтвера и
- спремност сарадника да редовно (једном месечно) или повремено (кад има времена или инспирације) пише чланке за наш часопис

#### Људи за маркетинг

#### Услови:

- Одговорност
- Добра воља
- склоност ка тимском раду
- Познавање социјалних мрежа, форума (начина функционисања), је предност

Идеални кандидати су они који "висе" на друштвеним мрежама а воле слободан софтвер и имају вољу да поред својих личних постова мало постављају и постове ЛиБРЕ! часописа.

#### Лектори

#### Услови:

- Одговорност
- Добра воља
- Склоност ка тимском раду
- Добро познавање номативистике српског језика

Ова позиција је веома одговорна и грешке се одражавају на коначни изглед часописа. С обзиром да је приоритет за ayropa да познаје област о којој пише али не и нормативистика српског језика, аутори доста греше, задатак је да лектори то исправе.

#### Дизајнери

#### **Услови:**

Немамо специјалне услове за дизајнера. Идеално би било да је школован дизајнер али је ипак најбитније да има смисла за лепо и да може брзо да реагује на захтев графике или маркетинга.

Главни задатак дизајнера је дотеривање  $u$ згледа часописа (ПДФ-а и еПУБ-а), дизајн насловне стране (за сваки број) и по потреби дизајн рекламног материјала.

#### Графичари

#### $V$  $C$  $H$  $O$  $B$  $H$ :

- познавање основа HTML и CSS-а
- познавање прелома у Scribus-у
- познавање основа GIMP-а
- познавање основа Inkscape-а
- познавање основа Sigil-a

Задатак графике је да произведе коначни PDF и ePUB часописа. Кандидат не мора да испуни све наведене услове, битно је да има вољу за учењем и да има времена за овај пројекат.

Напомена: Сви кандидати своју пријаву треба да шаљу на libre@lugon $s.org$  v форми:

- Име и презиме или nick
- Намера: (редовни или повремени capaдник)
- Област коју познаје
- позицију за коју се пријављује
- $\bullet$  KOHTAKT mail anpeca
- CV није потребан

Све кандидате ћемо контактирати и договорићемо будућу сарадњу.